**Universidade Federal de Juiz de Fora Instituto de Ciências Exatas Departamento de Física**

## **Estudo, via simulações, do comportamento de Vórtices em Nanodiscos Magnéticos**

**Ivo de Almeida Marques** 

**Juiz de Fora – MG Março de 2007**

**Universidade Federal de Juiz de Fora Instituto de Ciências Exatas Departamento de Física**

## **Estudo, via simulações, do comportamento de Vórtices em Nanodiscos Magnéticos**

 **Ivo de Almeida Marques** 

**Dissertação apresentada à banca examinadora como requisito parcial e obrigatório à obtenção do título de Mestre em Física.** 

## **Orientador: Prof. Dr. Sidiney de Andrade Leonel**

**Juiz de Fora – MG Março de 2007**

A meus pais e minha amada, pelo apoio e carinho.

# **Agradecimentos**

## **Gostaria de agradecer:**

- A Deus, fonte primária de tudo;

- Aos meus pais, Paulo e Ilza, por terem me dado a dádiva da vida e por me apoiarem durantes estes meses de curso;

- À minha noiva Regiane, pelo amor, companheirismo, apoio, incentivo, paciência e compreensão;

- Ao professor Sidiney, pela orientação, ajuda e incentivo;

- A TODOS os professores e funcionários da UFJF. Em especial aos professores: Pablo, Virgílio e Barone;

- A TODOS os colegas de curso com quem tive a oportunidade de conviver. Agradeço em especial a: Flávia, Adriana, Helen, Leandro, Daniel, Paulo Romildo, Marreco, Charles, André, Bruno(s), Diego, Otávio, Alberto(s) e Douglas;

- Aos membros da banca;

- À CAPES, pelo apoio financeiro.

Understanding the influence of shape<br>the way to designing new opens the way to designing new nanostructured magnetic materials where the magnetic properties can be tailored to a particular application with a very high degree of precision.

R. P. Cowburn [1]

## **Resumo**

 Nos últimos anos, o progresso da nanotecnologia permitiu a fabricação de amostras magnéticas na escala nanométrica, bem como a evolução de técnicas experimentais para medir suas propriedades. Verificou-se experimentalmente que o estado fundamental de um Nanodisco Magnético pode ser a configuração de Vórtice ou a configuração de domínio único, dependendo de parâmetros como raio e espessura do Nanodisco Magnético.

 Em escala nanométrica, o efeito de borda e a energia magnetostática tornam-se importantes, criando uma anisotropia de borda sobre os spins próximos a esta. Previsões teóricas indicam que o estado fundamental de um Nanodisco Magnético deve ser a configuração de domínio único. É importante enfatizar que tais previsões são baseadas em teorias que não levam em consideração a espessura da borda.

 No texto subseqüente analisamos, via simulações Monte Carlo, o efeito da espessura da borda sobre o estabelecimento do estado fundamental em Nanodiscos Magnéticos. Nossos resultados mostraram que a espessura da borda possui influência considerável sobre o estabelecimento do estado fundamental em tais sistemas.

 Analisamos também, via simulações Monte Carlo e Dinâmica de Spins, o efeito da inclusão de um buraco circular, no centro de um Nanodisco Magnético, sobre a configuração de Vórtice. Neste caso, nossos resultados mostraram que o buraco prende a configuração de Vórtice. Tal efeito pode ser usado para criar esquemas de chaveamento baseados no aprisionamento e soltura da configuração de Vórtice por buracos em Nanodiscos Magnéticos submetidos a campo externo.

## **Abstract**

In the last years, the progress of the nanotechnology allowed the production of magnetic samples with dimensions in the nanometric scale, as well as the evolution of experimental techniques to measure their properties. It was verified experimentally that the fundamental state of a Magnetic Nanodisk can be the Vortex configuration or the single domain configuration, depending on parameters as ray and thickness of Magnetic Nanodisk.

In nanometric scale, the border effect and the magnetostatic energy become important, creating a border anisotropy on the close spins to the border. Theoretical forecasts indicate that the fundamental state of a Magnetic Nanodisk should be the single domain configuration. It is important to emphasize that such forecasts are based on theories that don't take into account the thickness of the border.

In the subsequent text we analyzed, by Monte Carlo simulations, the effect of the thickness of the border on the establishment of the fundamental state in Magnetic Nanodisks. Our results showed that the thickness of the border possesses considerable influence on the establishment of the fundamental state in such systems.

 We also analyzed, by Monte Carlo simulations and Spin Dynamics, the effect of the inclusion of a circular hole, in the center of a Magnetic Nanodisk, about the Vortex configuration. In this case, our results showed that the hole pinning the Vortex configuration. Such effect might be used for switching schemes employing pinning and depinning of the Vortex configuration by holes in Magnetic Nanodisks submitted to external field.

# **Índice**

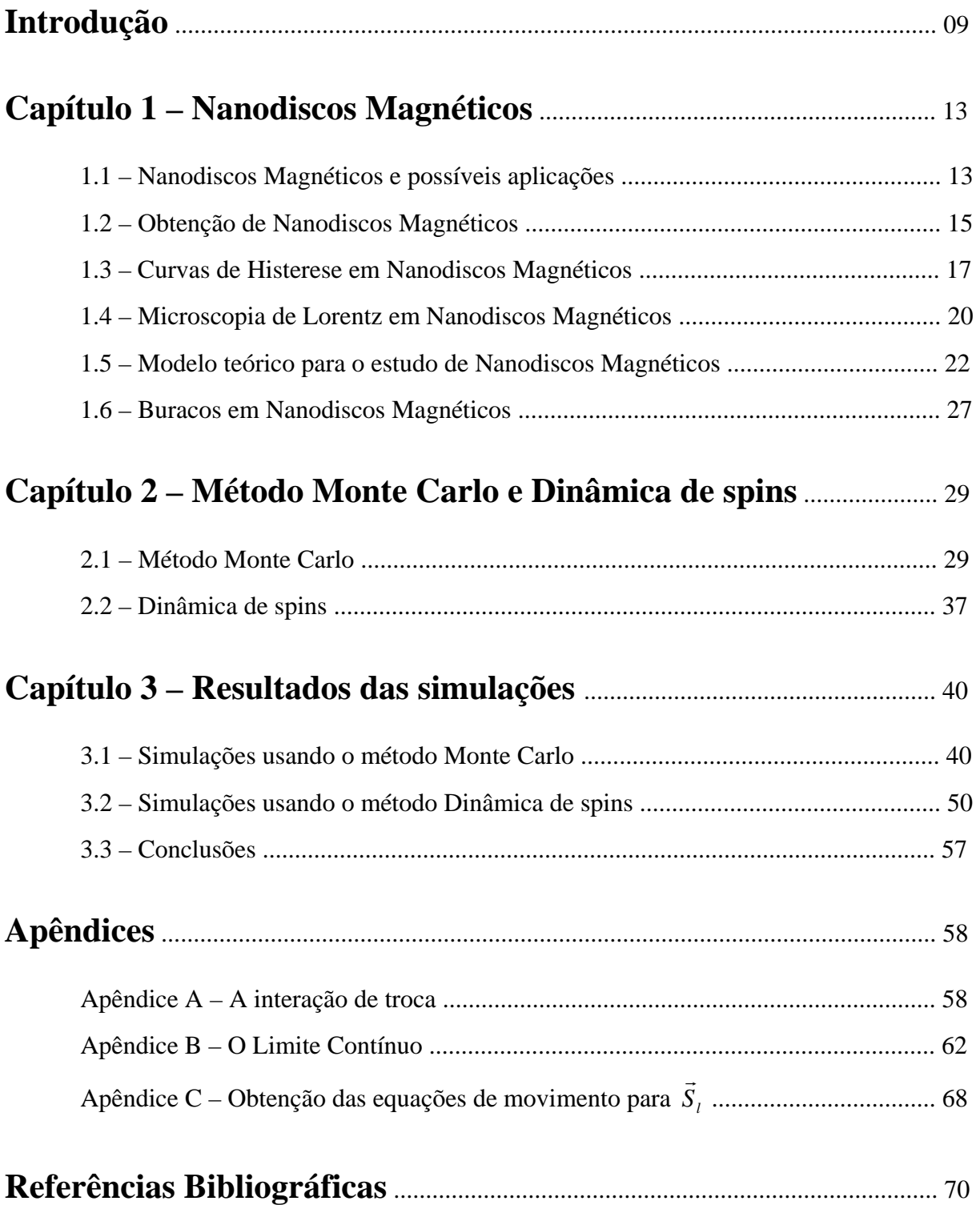

## **Introdução [2, 3, 4]**

Não se sabe ao certo quando foi observada pela primeira vez a existência do magnetismo (a palavra magnetismo está associada ao fenômeno pelo qual um ente tem o poder de atrair e influenciar outro ente). Os primeiros relatos sobre as propriedades "maravilhosas" de um certo mineral de ferro foram feitos pelos gregos e datam de 800 a.C.. O nome de tal mineral, posteriormente reconhecido como sendo Fe<sub>3</sub>O<sub>4</sub>, teria sido derivado do nome de um pastor de ovelhas grego chamado Magnes que ficara surpreso ao observar que a ponta de seu cajado fora atraída por uma pedra que encontrara ao longo de seu caminho. A província grega onde Magnes teria vivido passou a se chamar Magnésia e a pedra magnetita, de onde veio o termo magnetismo.

 A primeira aplicação tecnológica dos materiais magnéticos foi a bússola. Inventada, segundo alguns historiadores, pelos chineses em torno de 2000 a.C.. Referências no ocidente sobre o uso da bússola só ocorreram por volta de 1180, no livro do inglês Alexander Neckan.

 O primeiro livro sobre o assunto foi publicado em 1269 pelo engenheiro militar francês Pierre Pélerin de Maricourt (Petrus Peregrinus). Em seu trabalho, Peregrinus compilou tudo o que se sabia até então e agregou a isto suas próprias experiências e observações. Tal livro tornou-se o primeiro tratado de física experimental. Peregrinus foi também o primeiro a pôr em evidência uma das questões fundamentais do Eletromagnetismo, a questão do mono pólos magnéticos, ao observar que não se podia isolar um pólo ou carga magnética.

 Dos filósofos naturais que estudaram o magnetismo o mais famoso é Willian Gilbert de Colchester, chamado de "Pai do Magnetismo", pois sistematizou as especulações sobre o assunto. No ano de 1600, após dezessete anos de trabalho, Gilbert publica seu famoso livro "De Magnete". Nesta obra foi reunido todo o conhecimento sobre magnetismo digno de confiança de seu tempo, junto com suas maiores contribuições. Ele também foi o primeiro a afirmar que a Terra é um ímã, ou seja, possui um campo magnético próprio.

 Os fenômenos magnéticos ganharam uma dimensão muito grande a partir do século XIX, com a descoberta de sua correlação com a eletricidade. Em 1820 Oersted e Ampère anunciaram a descoberta de que uma corrente elétrica gera uma força magnética, propiciando a invenção do motor elétrico. Por outro lado, na década de 1840, Faraday e Henry descobriram que um campo magnético variável podia induzir uma corrente elétrica num circuito, possibilitando a invenção do gerador elétrico.

 Após a descoberta dos efeitos magnéticos das correntes elétricas, meado do século XIX, foi sugerido por Ampère, que a magnetização de meios materiais (ímãs permanentes) deveriam se originar de correntes microscópicas, que foram denominadas correntes de Ampère. Assim, todos os fenômenos magnéticos (campos magnéticos) seriam gerados por correntes elétricas, da mesma forma que todos os fenômenos elétricos (campos elétricos) são gerados por cargas elétricas.

 No final do século XIX Pierre Curie realizou medidas de magnetização em função da temperatura, determinando a famosa lei de Curie. Em 1891 James Erwin publicou um livro com as propriedades conhecidas dos materiais usados em motores, reatores e geradores. Foi ele quem sugeriu o nome histerese para a curva de magnetização em função do campo. Em 1905, Paul Langevin explicou o diamagnetismo. Em 1907, Pierre Wiess fez o primeiro modelo para um material ferromagnético, que consistia de momentos microscópios, sob a ação de um campo médio local criado pelos vizinhos.

 Em 1922 Stern realizou medidas do momento angular e do momento magnético do elétron. Em 1925 Uhlembeck e Gouldsmit introduziram a idéia do spin eletrônico (propriedade intrínseca do elétron a qual se associa um momento magnético). Também neste ano, Ising desenvolveu um modelo mais sofisticado para um material ferromagnético, que continha uma interação entre dois spins em átomos vizinhos. Durante a década de 1920 a Mecânica Quântica foi formulada através do trabalho de vários cientistas. No início da década seguinte Heisenberg, Pauli, Dirac e Van Vleck utilizaram a Mecânica Quântica para explicar a interação magnética entre átomos vizinho em um sólido. Tal explicação encontra-se no apêndice A.

 Nos últimos quinze anos a pesquisa em materiais magnéticos ganhou um grande impulso por conta de descobertas feitas com estruturas artificiais de filmes finos. A possibilidade de se fabricar estruturas magnéticas na escala nanométrica tem levado ao surgimento de novas áreas de pesquisa em magnetismo. Um dos novos fenômenos mais importantes é a magneto-resistência gigante, observada em multicamadas de certos filmes magnéticos (como Fe, Co, Ni e suas ligas) intercalados com filmes metálicos não magnéticos (como Cr, Cu, Ru). Este fenômeno foi observado em 1988 nos trabalhos de Albert Fert e seu grupo, o qual participava o brasileiro Mário Baibich [5]. Além deste, vários outros fenômenos foram descobertos nos últimos anos, tais como acoplamento entre camadas vizinhas, transporte dependente de spin, efeito túnel magnético, entre outros.

 Atualmente o magnetismo é um dos campos de pesquisa mais férteis e mais ativos na Física da Matéria Condensada. Do ponto de vista da pesquisa básica, os fenômenos magnéticos representam uma aplicação complexa de Mecânica Quântica, Física Estatística e Eletromagnetismo. Por outro lado, os materiais magnéticos desempenham um papel importante na tecnologia moderna. Isto faz com que o magnetismo exerça uma grande atração sobre os físicos teóricos e experimentais.

O presente trabalho tem por objetivos apresentar uma visão geral sobre Nanodiscos Magnéticos e apresentar resultados de simulações em tais sistemas. O texto subseqüente está dividido em três capítulos:

- no capítulo 1 faremos uma exposição geral sobre Nanodiscos Magnéticos,
- no capítulo 2 apresentaremos os métodos que utilizamos para o estudo de tais sistema e
- no capítulo 3 mostraremos os resultados obtidos e as conclusões inferidas.

## **Capítulo 1 – Nanodiscos Magnéticos**

## **1.1 – Nanodiscos Magnéticos e possíveis aplicações**

É chamado Nanodisco Magnético (NDM) todo filme fino em forma de disco e em escala nanométrica que possui propriedades magnéticas. Em análises teóricas, como feito neste trabalho, modela-se um NDM em uma rede de Bravais<sup>[6]</sup> quadrada (rede bidimensional) e associa-se um vetor de "spin clássico" a cada ponto da rede. A figura 1.1(a) mostra tal modelagem para um NDM com magnetização resultante na direção *x*ˆ . Já a figura 1.1(b) representa o mesmo NDM com magnetização resultante nula. O raio de tal disco é igual a 7 parâmetros de rede (um parâmetro de rede, numa rede quadrada, é a menor distância entre dois spins).

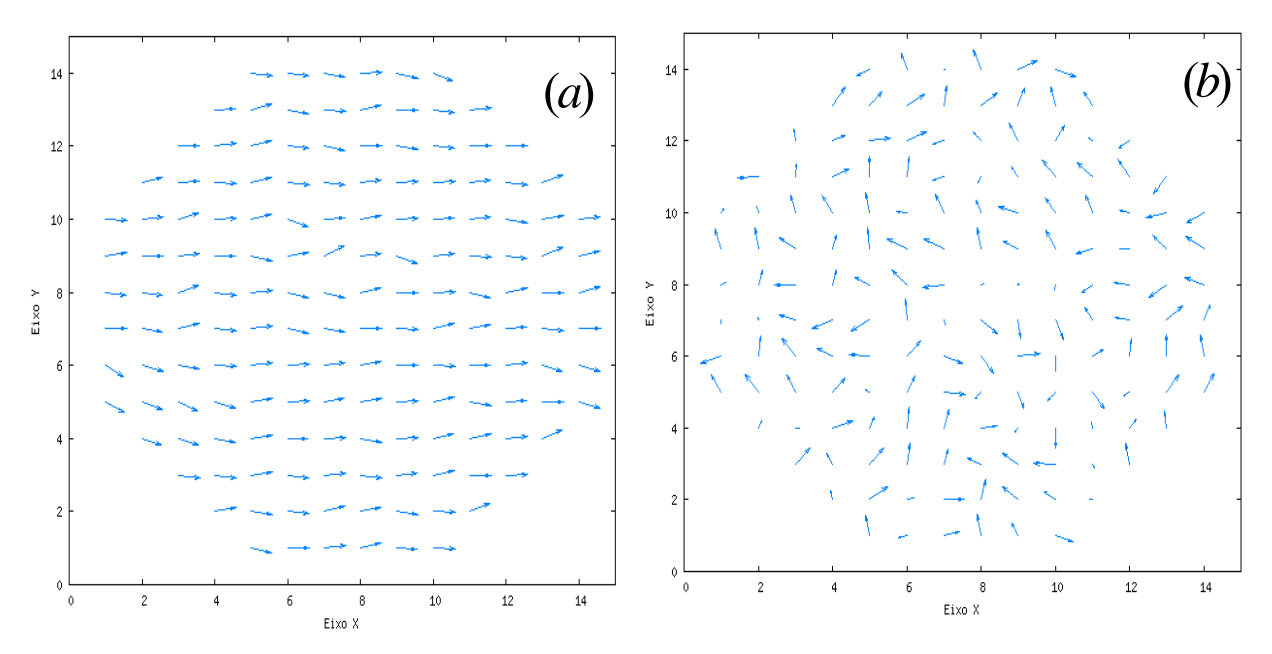

Figura 1.1 – Representação de um NDM com e sem magnetização resultante, figura 1.1(a) e figura 1.1(b), respectivamente.

Oberlin Smith, em 1887, foi o primeiro [3] a sugerir a utilização de materiais magnéticos para o armazenamento de dados. Atualmente este é o maior e mais promissor campo de aplicações para tais materiais. Como exemplos de equipamento que utiliza o armazenamento magnético têm-se os HD's (hard disks), os disquetes (floppy disks) e fitas magnéticas (vídeo cassete e áudio cassete). Outras aplicações atuais de destaque são em memórias não voláteis de computador, as MRAM's <sup>[7]</sup> (magnetoresistive random access memory), e em sensores de campo magnético de alta-resolução <sup>[8]</sup>.

Os HD's armazenam seus dados em domínios magnéticos [1] na escala de submicrômetros. Assim, um conhecimento detalhado do magnetismo na escala nanométrica é então essencial para o desenvolvimento de melhores HD's.

Por exemplo, em uma superfície de  $25 \text{cm}^2$  de área podemos colocar cerca de  $25.10^{10}$ nanodiscos de raio igual a 25nm e distribuídos conforme a figura 1.2. Temos que 1GB (gigabyte) vale pouco menos de  $10^{10}$  byts, se for possível gravar um byt de informação em cada NDM, e como veremos é possível em teoria, na superfície de 25 cm<sup>2</sup> de área poderemos gravar aproximadamente 25 GB's de informação.

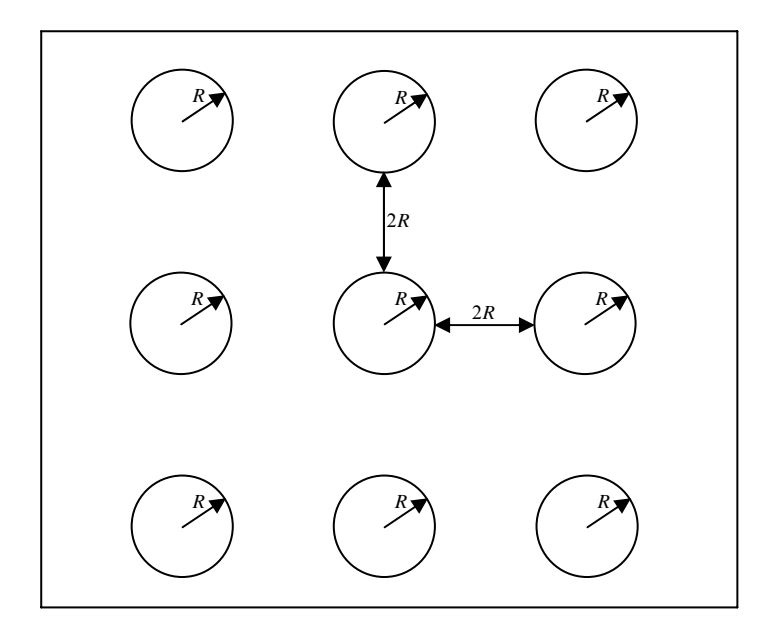

Figura 1.2 – Possível disposição de NDM's para aplicação em armazenamento de dados.

### **1.2 – Obtenção de Nanodiscos Magnéticos**

O primeiro passo na obtenção de NDM's é o crescimento de filmes finos. Existem diversos métodos de crescimento de filmes finos, contudo, neste trabalho descreveremos apenas um, a epitaxia por feixes moleculares (MBE; do inglês "molecular beam epitaxy"). O termo "epitaxia" significa que existe uma relação cristalográfica entre o filme que está sendo crescido e o cristal que está sendo usado como substrato. Já o termo "feixe" significa que, devido ao grande livre caminho médio das partículas, os átomos, ou moléculas, que serão usados para crescer o filme não interagem entre si até chegarem à superfície que está sendo crescida. A MBE foi desenvolvida no final da década de 1960 nos laboratórios da "Bell Telephone" por J. R. Arthur e A. Y. Cho. Tal técnica consiste na produção de filmes cristalinos pela exposição de um substrato cristalino (comumente um "wafer" de Si), aquecido e sob condições de ultra-alto vácuo, a feixes atômicos ou moleculares.

Hetero-estruturas de filmes alternados com composições distintas (por exemplo, GaAs e AlGaAs) e espessuras nanométricas podem ser produzidas com controle de suas espessuras na escala atômica, ou seja, a espessura de cada camada pode ser predefinida e controlada com a precisão do tamanho do átomo. Na direção do crescimento tais hetero-estruturas são sistemas nanométricos, mas no plano ortogonal a essa direção são filmes macroscópicos, na escala de centímetros.

O segundo passo na obtenção de NDM's consiste em "recortar" em discos os filmes obtidos anteriormente. Técnicas de litografia utilizando feixes eletrônicos permitem que se façam tais "recortes" nos filmes, formando estruturas magnéticas na escala nanométrica (magnetic dots). O método de litografia por feixe de elétrons (LFE) é análogo à fotolitografia. Abaixo apresentamos o algoritmo para a construção de nanodiscos utilizando a

LFE.

- Cresce-se um filme, sobre um "wafer" de Si, com o material que se quer formar o nanodisco;
- Cresce-se, sobre o filme anterior, uma camada de material "elétron-resistente" (material que se torna resistente a certo tipo de ataque químico, que chamaremos de ataque A, quando exposto a feixes eletrônicos);
- Utilizando o feixe de elétrons de um microscópio eletrônico faz-se uma varredura na superfície da camada "elétron-resistente", formando regiões resistentes ao ataque A;
- Removem-se, através do ataque A, as regiões que não foram expostas ao feixe de elétrons;
- Finalmente, o que restou da camada de material "elétron-resistente" é removida através de outro tipo de ataque químico.

A figura 1.3 mostra imagens [9] de microscopia eletrônica de varredura de NDM's feitos de Supermalloy ( $Ni_{80}Fe_{14}Mo_{5}$ ).

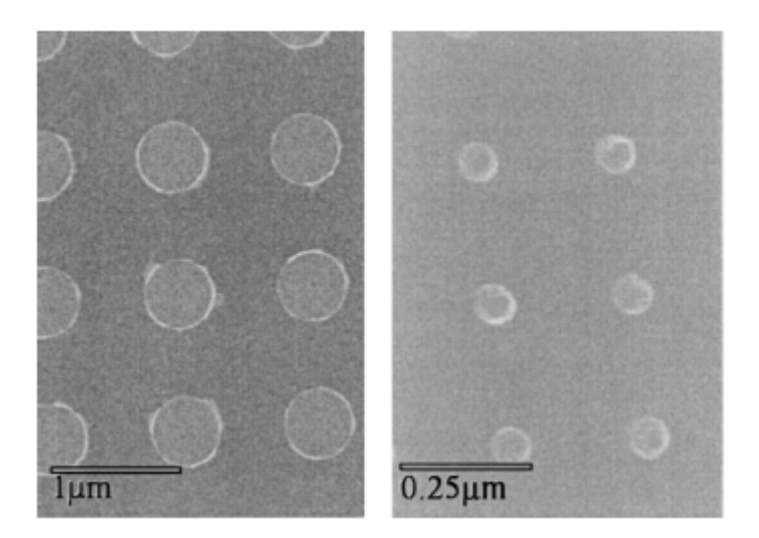

Figura 1.3 – Imagens de microscopia eletrônica de varredura de NDM's feitos de Supermalloy.

### **1.3 – Curvas de Histerese em Nanodiscos Magnéticos**

A forma da curva de Histerese de um NDM revela informações detalhadas sobre seu estado remanescente de magnetização (em campo externo nulo) e também sobre o mecanismo pelo qual sua magnetização reage à aplicação de campo externo. R. P. Cowburn et al. <sup>[9]</sup> mediram curvas de Histerese em NDM's feitos de Supermalloy ( $N_{80}Fe_{14}Mo_{5}$ ) e constataram que podemos identificar duas configurações distintas: uma configuração, provavelmente, de Vórtice e uma configuração de domínio único. A figura 1.4 apresenta duas curvas de Histerese representativas, uma para cada configuração. Sinal, figura 1.4, é uma grandeza diretamente proporcional à magnetização, para detalhes ver referência 9.

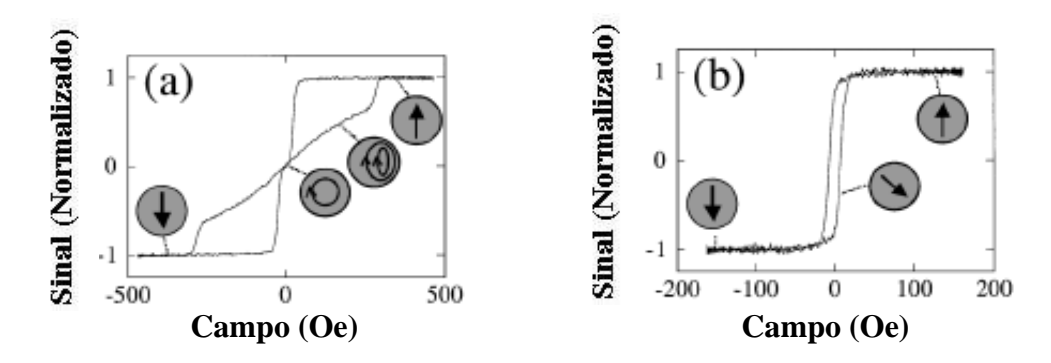

Figura 1.4 – Curvas de Histerese representativas das configurações de Vórtice, (a), e domínio único, (b).

 Para a configuração representada pela figura 1.4(a) vemos que à medida que o campo externo é reduzido, a partir do campo de saturação, o NDM mantém magnetização máxima, até certo valor de campo crítico, próximo a zero, em que a magnetização vai a zero. Deste ponto em diante a magnetização reaparece progressivamente à medida que o valor de campo é abaixado, até a saturação na direção oposta. A perda súbita da magnetização, próxima a campo zero, pode ser caracterizada por uma formação de configuração de fluxo fechado (configuração de Vórtice). Neste caso, a campo nulo, os spins estão paralelos à borda do disco. Quando o campo externo possuir valor negativo, este deformará o Vórtice<sup>[9]</sup> e "empurrará" seu centro para longe do centro do disco. Para campos mais negativos, o Vórtice fica instável, até o ponto em que este é aniquilado.

Já na configuração representada pela figura 1.4(b) o NDM possui alta magnetização remanescente (~80%), até em campos baixos (~5 Oe). Este comportamento é característico da configuração de domínio único. Neste caso, a campo nulo, os spins estão alinhados uns com os outros na direção em que o campo estava sendo aplicado, resultando em um "spin gigante". A troca de sentido da magnetização ocorre simplesmente como um giro do "spin gigante".

 Outros resultados experimentais importantes [10,11,12] demonstraram que a configuração de Vórtice em um NDM pode ser "presa" por um buraco no interior do disco e manipulada através da aplicação de campo externo. Por exemplo, a figura 1.5 apresenta a curva de histerese, obtida por M. Rahm et al. <sup>[11]</sup>, para um NDM feito de Permalloy ( $Ni<sub>81</sub>Fe<sub>19</sub>$ ) que possui um buraco circular em seu interior. Os platôs de pouca inclinação no centro da curva de histerese indicam que o buraco "prende" a configuração de Vórtice. No caso anterior, figura 1.4, a relação linear entre campo e sinal sugere que o centro do Vórtice desloca-se linearmente em relação ao campo externo (para valores "baixos" de campo). Voltagem Hall é uma grandeza diretamente proporcional à magnetização, para detalhes ver referência 11.

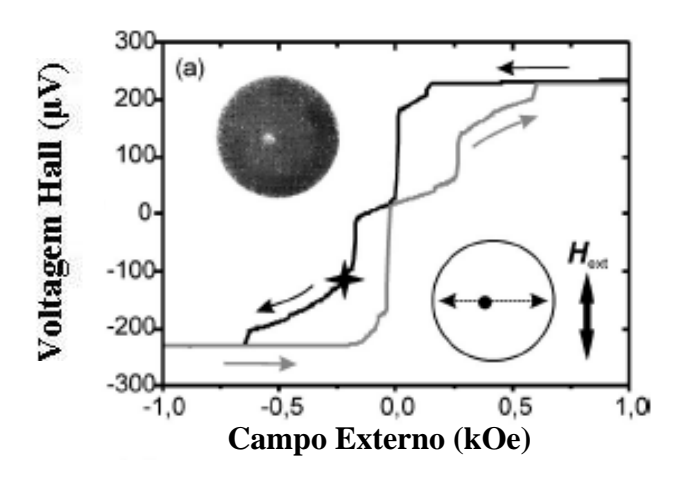

Figura 1.5 – Curva de Histerese para NDM feito de Permalloy ( $Ni_{81}Fe_{19}$ ) que possui um buraco circular em seu interior.

 A figura 1.6 apresenta o gráfico, obtido por T. Uhlig et al. [12], da posição do centro do Vórtice em função do campo externo aplicado em um NDM. O gráfico mostra um comportamento aproximadamente linear na região central, em torno de campo zero. Ao aproximar da borda do NDM a inclinação do gráfico diminui, indicando que o movimento do Vórtice é mais "difícil" próximo à borda, neste gráfico R representa o raio do NDM.

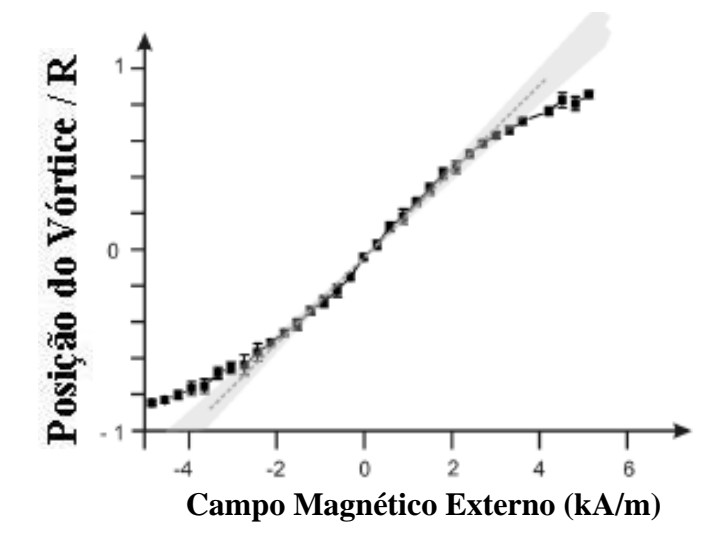

Figura 1.6 – Posição do centro do Vórtice em função do campo externo aplicado em um NDM.

A figura 1.7 apresenta o gráfico, também obtido por T. Uhlig et al. [12], da posição do centro do Vórtice em função do campo externo aplicado para um NDM com um buraco circular em seu centro. Na figura 1.7(a) tem-se, inicialmente, um campo positivo de saturação e foi diminuindo-o até a saturação na direção oposta. Enquanto que na figura 1.7(b) Começou-se com campo negativo de saturação e foi aumentando-o. Vemos que após o Vórtice se aproximar de certa distância do buraco, ele "pula" para dentro do mesmo. As linhas horizontais indicam que o Vórtice fica preso no buraco.

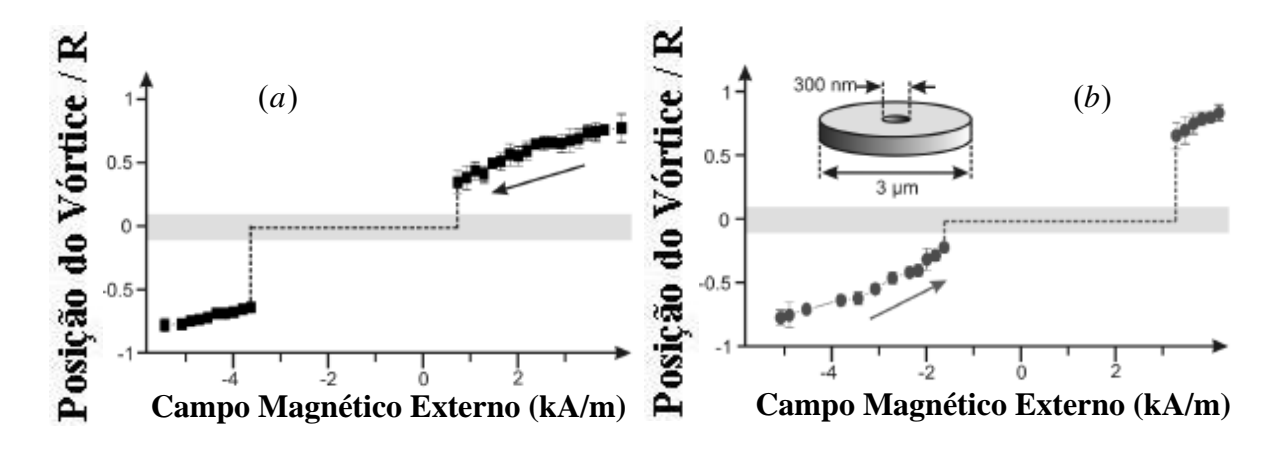

Figura 1.7 – Posição do centro do Vórtice em função do campo externo aplicado em um NDM que possui um buraco circular em seu centro.

## **1.4 – Microscopia de Lorentz em Nanodiscos Magnéticos**

 Existem diversos métodos experimentais para o estudo de propriedades de NDM's, mas, neste trabalho citaremos apenas a Microscopia de Lorentz (ML). Tal método é muito utilizado para o estudo das excitações topológicas do tipo Vórtice.

 A ML é baseada na influência da força de Lorentz sobre a trajetória de um elétron num microscópio eletrônico. As amostras são afinadas e depois vistas num microscópio eletrônico de transmissão. Pode ser alcançada uma resolução espacial da ordem de 10 nm. É importante ter em mente que a técnica de ML resulta numa informação magnética que é uma média sobre toda a trajetória dos elétrons quando eles atravessam a amostra. Após passarem pela amostra os elétrons são detectados usando-se ou um filme fotográfico, ou uma tela fluorescente ou uma câmera CCD, gerando uma "imagem" da amostra.

A figura 1.8 mostra imagens de NDM's de Permalloy ( $Ni<sub>81</sub>Fe<sub>19</sub>$ ) e Co feitas utilizandose a ML, tais imagens foram obtidas por Raabe et al. <sup>[13]</sup>. Para aplicar a ML, os NDM's foram colocados em um filme (de  $Si<sub>3</sub>N<sub>4</sub>$ ) transparente a elétrons. No canto superior direito da figura 1.8(a) mostra-se uma representação esquemática da montagem do sistema. As espessuras dos nanodiscos de cobalto e Permalloy utilizados foram de 30 nm e 43 nm, respectivamente. Já a espessura da camada de Si3N4 foi de 20 nm. Aberturas foram feitas na parte de baixo do substrato de Si através de ataque químico anisotrópico, definido áreas livres maiores do que 100 x 100 µm.

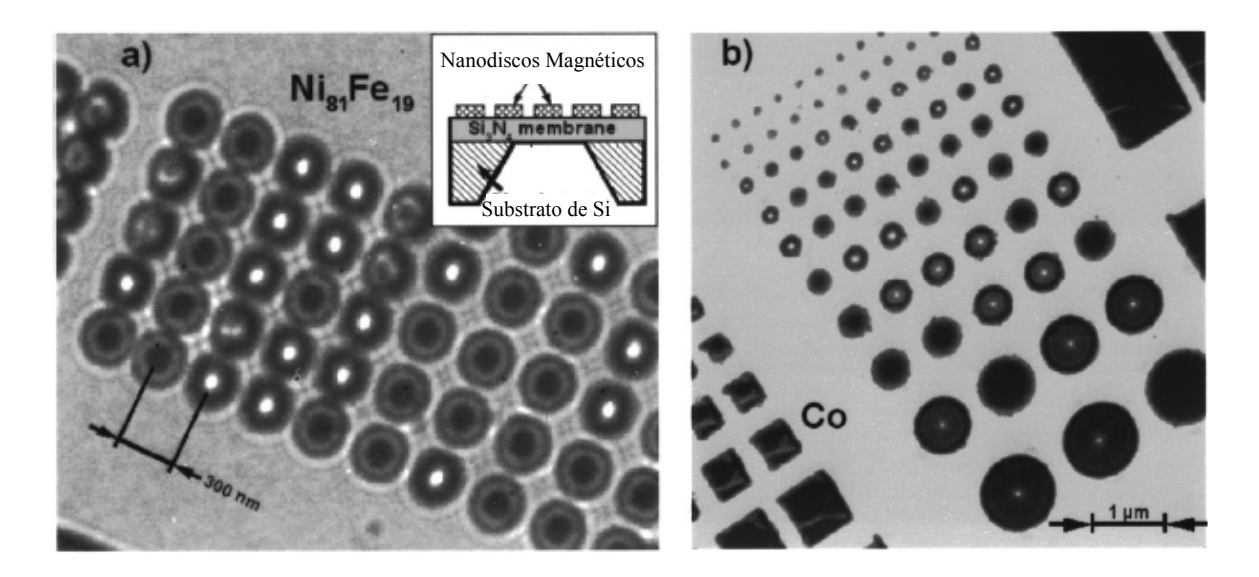

Figura 1.8 – Imagens de NDM's de Permalloy, (a), e Co, (b), feitas utilizando-se a ML.

A figura 1.9 mostra uma representação esquemática da deflexão sofrida por feixes de elétrons que passam através de um NDM que apresenta uma excitação topológica do tipo Vórtice.

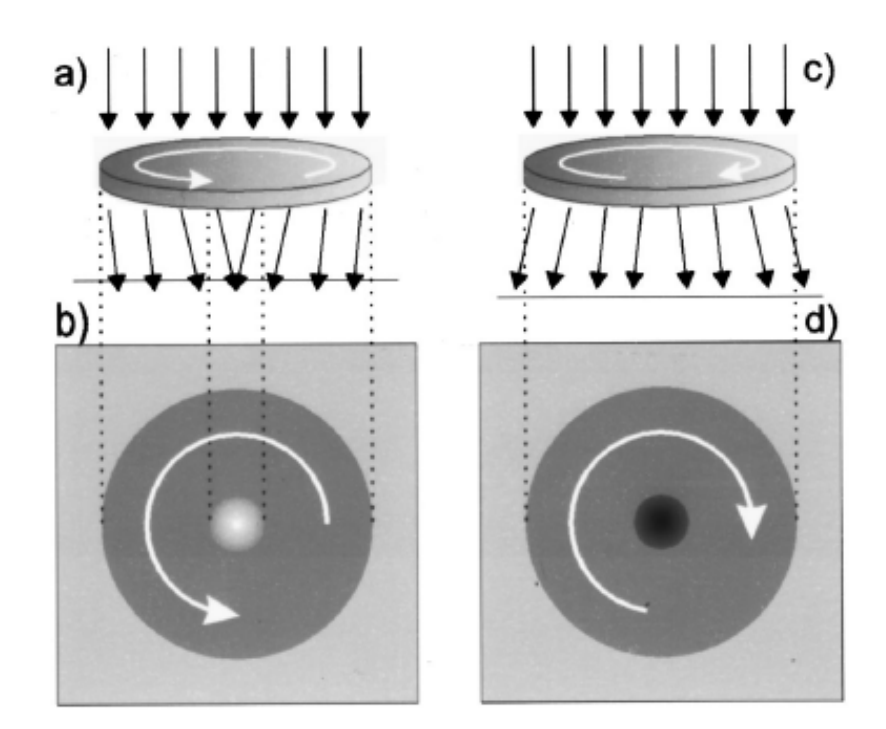

Figura 1.9 – Representação esquemática da deflexão sofrida por feixes de elétrons que passam através de um NDM que apresenta uma excitação topológica do tipo Vórtice.

### **1.5 – Modelo teórico para o estudo de Nanodiscos Magnéticos**

As propriedades dos materiais magnéticos são, a princípio, completamente especificadas pela Mecânica Quântica. Porém, o tratamento de um sistema macroscópico real contendo milhares de milhões de partículas torna-se inviável através dessa descrição. Assim, simplificações tornam-se essenciais no estudo de tais sistemas. Se os átomos que formam um determinado sólido apresentarem um momento angular total não nulo (que pode aparecer devido ao movimento dos elétrons ao redor do núcleo e, ou, devido ao spin do elétron), aparecerão interações magnética entre tais átomos. Como primeira simplificação, considera-se que as interações entre átomos magnéticos (com momento magnético total não nulo) são basicamente de dois tipos: interação dipolo-dipolo e interação de troca (ou de Heisenberg).

A interação do tipo dipolo-dipolo aparece devido ao fato de existir um momento de dipolo magnético associado ao momento angular total do elétron. Ela é muito fraca em comparação à interação de troca e não desempenha um papel importante no alinhamento dos spins. É a interação de troca a principal responsável pelo alinhamento dos spins, consequentemente, ela é também a principal responsável pela formação dos materiais magnéticos. Tal interação é de origem Coulombiana e é devido à anti-simetria dos estados de um elétron (apêndice A).

Como descrito no apêndice A, a interação de troca entre dois elétrons localizados em átomos distintos da rede leva a uma expressão do tipo  $J_{i,j} \vec{S}_i \vec{S}_j$ , onde  $\vec{S}_i$  $\vec{r}$ é o spin localizado na posição *i*,  $\vec{S}_j$  é o spin localizado na posição *j* e J<sub>i,j</sub> é um fator que depende da distância entre os átomos (sítios) da rede. Em extensão direta à interação de troca temos o modelo de Heisenberg isotrópico, que é definido pelo seguinte Hamiltoniano:

$$
H_T = \sum_{\substack{i,j \ i \neq j}} J_{i,j} \vec{S}_i \cdot \vec{S}_j.
$$
 (1-1)

Por ser uma interação de curto alcance, como segundo simplificação, restringe-se o somatório na equação acima apenas aos pares de vizinhos próximos. A constante J<sub>i,j</sub> é a constante de acoplamento entre dois sítios da rede. Neste trabalho examinaremos apenas sistemas para os quais  $J_{i,j}$  é independente de quais pares de vizinhos próximos se tome. Quando  $J_{i,j}$  < 0 a equação (1-1) representa um acoplamento ferromagnético, neste caso, a energia é mínima quando os vetores  $S_i$  $\vec{r}$ e  $\vec{S}_j$  estão paralelos ( $\vec{S}_i \cdot \vec{S}_j = 1$ ). De forma análoga, quando  $J_{i,j} > 0$  a equação (1-1) representa um acoplamento antiferromagnético, a energia é mínima quando os vetores *<sup>i</sup> S*  $\vec{r}$ e  $\vec{S}_j$  são antiparalelos ( $\vec{S}_i \cdot \vec{S}_j = -1$ ). Neste trabalho estamos interessados apenas em acoplamentos ferromagnéticos. Usaremos o símbolo  $\langle i, j \rangle$  para

designar pares de vizinhos próximos. Assim, com o que foi dito acima, podemos reescrever a equação (1-1) como:

$$
H_T = -J \sum_{\langle i,j \rangle} \vec{S}_i \cdot \vec{S}_j, \qquad (1-2)
$$

onde  $J > 0$ .

Para levar em consideração a presença de campos de anisotropia (não homogeneidade de direção) definimos o modelo ferromagnético de Heisenberg anisotrópico através do Hamiltoniano:

$$
H_T = -J \sum_{\langle i,j \rangle} (S_i^x S_j^x + S_i^y S_j^y + \kappa S_i^z S_j^z). \tag{1-3}
$$

O Hamiltoniano acima leva-nos a vários modelos teóricos para diferentes valores do parâmetro de anisotropia  $\kappa$  :

- Para  $\kappa = 1$  recuperamos o modelo de Heisenberg isotrópico, o qual os spins não têm direção preferencial para apontar.
- Para  $0 \le \kappa \le 1$  temos o modelo de Heisenberg de plano-fácil, o qual os spins tendem a alinhar uns com os outros no plano xy, como mostrado na figura 1.10.

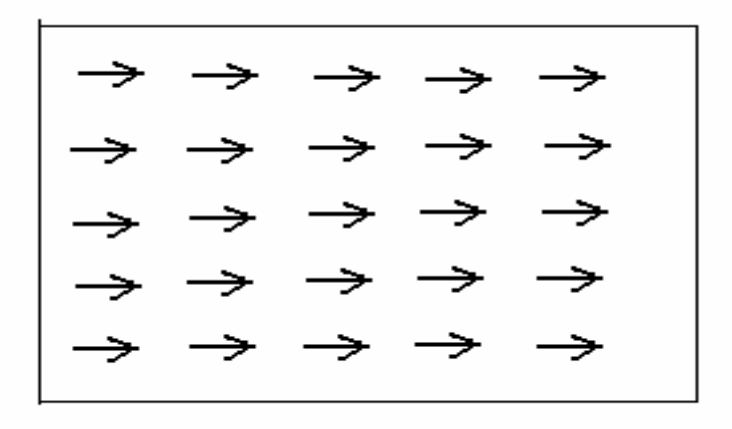

Figura 1.10 – Estado fundamental de uma rede quadrada de um sistema ferromagnético de plano-fácil.

Para  $\kappa > 1$  temos o modelo de Heisenberg de eixo-fácil, o qual os spins tendem a alinhar uns com os outros na direção do eixo z, como mostrado na figura 1.11.

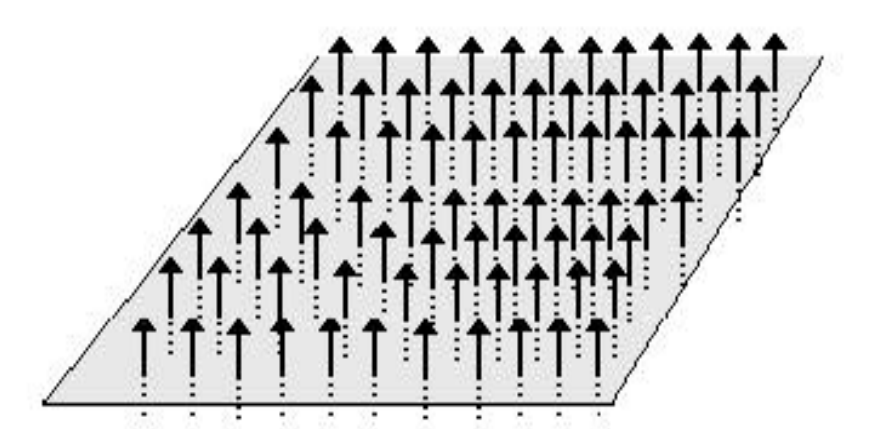

Figura 1.11 – Estado fundamental de uma rede quadrada de um sistema ferromagnético de eixo-fácil.

Como mostrado na seção 1.3, em NDM's observa-se configurações de Vórtice e configurações de domínio único. Tais configurações são excitações planares, assim, na descrição teórica, trabalharemos com o modelo fortemente planar, o qual  $\kappa = 0$ . Desta forma, podemos reescrever o Hamiltoniano (1-3) como:

$$
H_T = -J \sum_{\langle i,j \rangle} (S_i^x S_j^x + S_i^y S_j^y). \tag{1-4}
$$

A equação acima representa o termo de troca no Hamiltoniano de um NDM. O próximo passo é determinar o termo devido à energia magnetostática do disco. Tal termo é definido em analogia ao eletromagnetismo clássico <sup>[14]</sup>, ver apêndice B, sendo dado por:

$$
H_M = C_B \sum_{i'} (\vec{S}_{i'} \cdot \hat{n}_{i'})^2, \qquad (1-5)
$$

onde  $C_B$  ( $C_B$ >0) é uma constante (constante de borda) e *i'* indica que o somatório é realizado apenas sobre os spins da borda. É importante enfatizar que o termo acima não é realmente a energia magnetostática. Ao introduzirmos tal termo esperamos que este possa produzir o efeito da energia magnetostática, ou seja, aumentar a energia total do sistema quando os spins adquirirem componente normal à borda do disco.

Alguns pesquisadores  $[15, 16]$  consideraram diretamente a equação (1-5) como sendo o termo representativo para a energia magnetostática. Com tudo, o conceito de borda é um tanto quanto artificial, afinal, por definição, uma borda tem espessura zero. Em um sólido real as cargas magnéticas superficiais estão na verdade localizadas no volume, muito pequeno, próximo à superfície (ou borda, no caso em questão). Assim, neste trabalho, vamos supor que a densidade de cargas na borda cai exponencialmente com a distância do ponto em consideração em relação à borda do disco. Desta forma, o termo devido à energia magnetostática da borda deverá ser reescrito como:

$$
H_M = C_B \sum_i e^{(-\lambda D_i)} (\vec{S}_i \cdot \hat{n}_i)^2, \qquad (1-6)
$$

onde λ é uma constante (constante de decaimento), Di é a menor distância do spin *i* à borda e o índice *i*, ao invés de *i'*, indica que o somatório é realizado sobre todos os spins do disco.

Para  $\lambda = 1.0$  o termo de energia magnetostática é relevante apenas para os spins que estão a uma distância à borda menor do que um parâmetro de rede, o que equivale aproximadamente à equação (1-5). Já para  $\lambda = 0.1$  tal termo é relevante apenas para os spins que estão a uma distância à borda menor do que dez parâmetros de rede.

O terceiro e último termo do Hamiltoniano de um NDM que iremos considerar representa a interação do disco com um campo magnético externo uniforme (termo de Zeeman). Tal termo é dado simplesmente por:

$$
H_z = -\sum_i \vec{B} \cdot \vec{S}_i, \qquad (1-7)
$$

onde *B*  $\vec{r}$ é o campo magnético externo e o somatório é realizado sobre todos os spins do disco.

Finalmente podemos escrever o Hamiltoniano que usaremos para descrever um NDM com anisotropia fortemente planar e que interage com um campo magnético externo uniforme. Por simplicidade adotaremos que o campo magnético externo está na direção *x*ˆ , paralelo ao plano do disco. Desta forma, o Hamiltoniano será dado por:

$$
H = -J \sum_{\langle i,j \rangle} (S_i^x S_j^x + S_i^y S_j^y) + C_B \sum_i e^{(-\lambda D_i)} (\vec{S}_i \cdot \hat{n}_i)^2 - B \sum_i S_i^x.
$$
 (1-8)

 Em trabalhos analíticos utiliza-se a versão contínua da equação acima. Contudo, o enfoque da presente dissertação está na utilização de métodos numéricos, assim nos ateremos à equação (1-8). Mas, por completeza do trabalho, apresentamos a passagem do modelo discreto para o modelo contínuo no apêndice B.

## **1.6 – Buracos em Nanodiscos Magnéticos**

Neste trabalho consideraremos também NDM's que contem buracos circulares em seu interior. A figura 1.12(a) mostra um modelo de NDM que possui um buraco circular de raio igual a dois parâmetros de rede. Já a figura 1.12(b) mostra um modelo de NDM que possui dois buracos circulares de raios iguais a um parâmetro de rede. Em ambas as figuras o raio do disco é igual a quinze parâmetros de rede.

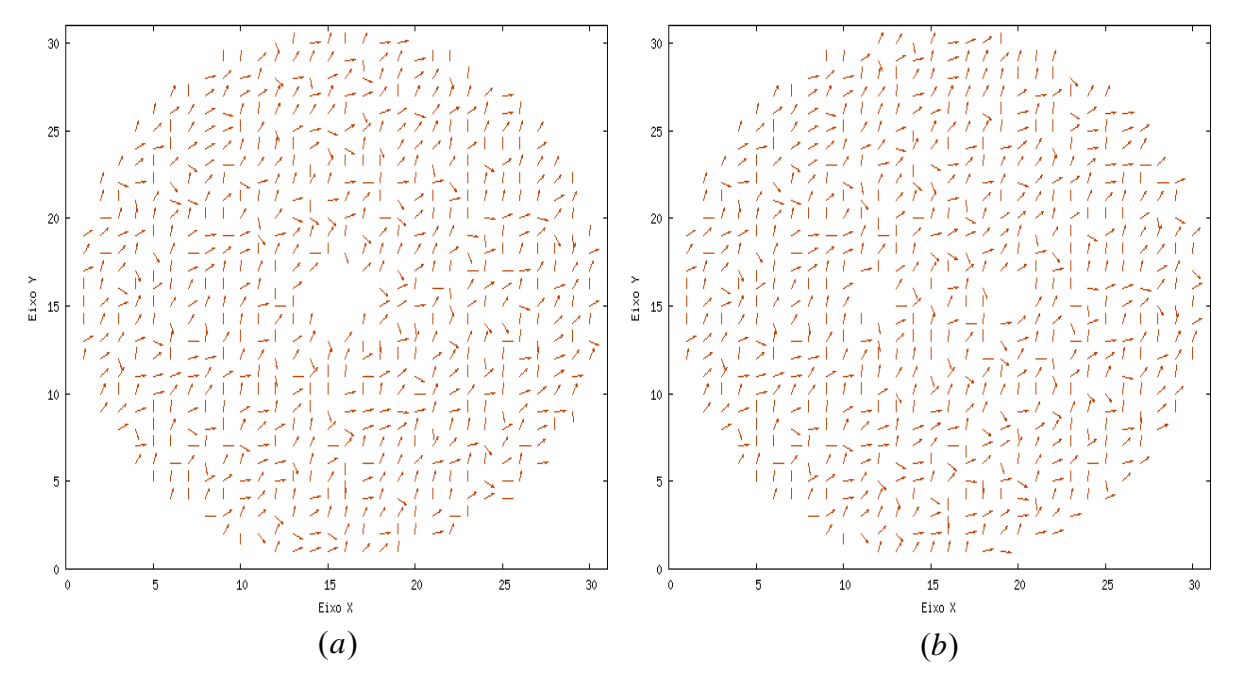

Figura 1.12 – (a) Representação de um NDM com um buraco. (b) Representação de um NDM com dois buracos.

 O Hamiltoniano que usaremos para descrever um NDM com n buracos tem a mesma estrutura que a equação (1-8), com a particularidade de que agora teremos mais n termos de energia magnetostática. Tal Hamiltoniano é aceitável nos casos em que as distâncias entre os buracos e as distâncias entre os buracos e a borda do disco forem grandes o suficiente para que o Hamiltoniano de cada spin tenha, no máximo, um termo de energia magnetostática significativo. É importante enfatizar que, devido ao fator de decaimento exponencial existente na equação (1-8), a condição acima é satisfeita nos casos tratados neste trabalho.

 Do ponto de vista de possíveis aplicações, a inclusão de buracos circulares é de grande relevância. Por exemplo, um NDM com dois buracos circulares pode apresentar estados biestáveis [17], sendo possível, através da aplicação de campo magnético externo, fazer "chaveamento" entre os dois estados estáveis. Utilizando esta idéia e já pensando em possíveis aplicações, M. Rahm, J. Stahl e D. Weiss desenvolveram uma álgebra [18] de "chaveamento" entre os buracos de um NDM. Tal álgebra, a princípio, poderia ser usada para realizar operações lógicas em futuros computadores.

## **Capítulo 2 – Método Monte Carlo e Dinâmica de spins**

### **2.1 – Método Monte Carlo**

#### **2.1.1 – Conceitos básicos sobre teoria de probabilidade e Física Estatística**

Abaixo apresentamos algumas definições [19] relevantes para o desenvolvimento do presente trabalho:

*Probabilidade Condicion*al: Fala-se em "Probabilidade de A dado que B" e simboliza-se por P(A|B) para indicar a probabilidade de que o resultado seja A sabendo-se que é B (obviamente P(A|B) só será não nula se existir a intersecção de A com B). A probabilidade condicional P(A|B) está relacionada com a probabilidade conjunta P(A,B) por

$$
P(A, B) = P(A | B)P(B) = P(B | A)P(A).
$$
 (2-1)

Para um conjunto completo de eventos disjuntos,  $R_1, R_2, ..., R_n$ , e sendo A um evento qualquer, temos que

$$
\sum_{i}^{n} P(A \mid R_{i}) P(R_{i}) = \sum_{i}^{n} P(A, R_{i}) = P(A).
$$
 (2-2)

*Variável Aleatória*: Uma variável, V, cujo valor não pode ser previsto com segurança antes de sua observação é chamada de variável aleatória.

*Processo Estocástico*: Uma Variável Aleatória cujo valor varia aleatoriamente ao longo do tempo é dita Processo Estocástico.

*Processo Estocástico Markoviano*: Um Processo Estocástico é dito Markoviano quando as informações em tempos anteriores ao da última informação são irrelevantes para a distribuição de probabilidades em tempos posteriores.

*Micro-estado*: Um micro-estado é o conjunto de valores, num dado instante, que especifica os estados de todo os constituintes de um determinado sistema.

*Macro-estado*: Um macro-estado, também chamado de Estado Termodinâmico, fica especificado pelo conjunto das variáveis macroscópicas, tais como, volume, pressão, temperatura, magnetização, densidade, etc.

*Sistema ergódico*: Um sistema físico é dito ergódico quando qualquer um de seus microestados pode ser atingido, a partir de qualquer outro, por uma seqüência de transições. Uma conseqüência importante da ergodicidade é que uma média temporal, sobre um sistema em equilíbrio e sobre um tempo suficientemente longo, dá o mesmo resultado que uma média sobre todos os micro-estados, equação (2-5).

Seja um sistema físico S, em equilíbrio térmico com um reservatório térmico R, a uma temperatura T. Temos que o micro-estado atual de S é uma variável aleatória. A probabilidade de ocorrência do micro-estado m é dada pela Distribuição de Boltzmann <a>[20]</a>, também chamada de Distribuição Canônica. Ou seja, temos que

$$
P(m) = \frac{e^{(-\beta E_m)}}{\sum_{m'} e^{-\beta E_{m'}}},
$$
\n(2-3)

onde E<sub>m</sub> é a energia do micro-estado m,  $\beta = \frac{1}{k_B T}$ , sendo k<sub>B</sub> a constante de Boltzmann, e a

soma em m' é realizada sobre todos os possíveis micro-estados do sistema. O denominador da equação acima,

$$
Z = \sum_{m'} e^{-\beta E_{m'}} \,, \tag{2-4}
$$

é conhecido como função partição. O conhecimento de sua forma funcional em termos das variáveis macroscópicas permite o estabelecimento de várias relações importantes da termodinâmica. O valor esperado de um observável A é dado por

$$
\langle A \rangle = \frac{\sum_{m} A_{m} e^{(-\beta E_{m})}}{\sum_{m'} e^{-\beta E_{m'}}},
$$
\n(2-5)

onde Am é o valor do observável A no micro-estado m. Em especial, temos que a energia interna U é dada por

$$
U = \langle E \rangle = \frac{\sum_{m} E_m e^{(-\beta E_m)}}{\sum_{m'} e^{-\beta E_m}}.
$$
 (2-6)

Ou, em termos da função de partição:

$$
U = k_B T^2 \frac{\partial \ln Z}{\partial T}.
$$
 (2-7)

#### **2.1.2 – O princípio do balanço detalhado**

Consideremos um sistema físico cuja distribuição de probabilidades para os microestados m no instante t é P(m,t). Da equação (2-2) podemos relacionar as distribuições de probabilidades em dois instantes diferentes por

$$
P(m,t) = \sum_{m'} P(m,t | m',t') P(m',t'),
$$
 (2-8)

onde P(m,t|m',t') é a probabilidade condicional de que o micro-estado seja m no instante t, dado que era m' no instante t'.

Suponhamos que a distribuição de probabilidade para os micro-estados do nosso sistema obedeça à relação:

$$
P(m,t | m',t')P(m',t') = P(m',t | m,t')P(m,t').
$$
 (2-9)

Substituindo a equação (2-9) em (2-8) temos que:

$$
P(m,t) = \sum_{m'} P(m',t | m,t')p(m,t') = P(m,t').
$$
 (2-10)

Assim, a hipótese expressa na equação (2-9) implica em uma distribuição de probabilidade constante no tempo para os micro-estados, ou seja, P(m,t)=P(m) é uma distribuição de equilíbrio.

As probabilidades de transição por unidade de tempo entre as configurações m e m' são dadas por:

$$
W(m \to m') = \left[\frac{dP(m, t | m', t')}{dt}\right]_{t=t'} \text{e} \quad W(m' \to m) = \left[\frac{dP(m', t | m, t')}{dt}\right]_{t=t'}.\tag{2-11}
$$

Derivando a equação (2-9) em relação a t, no instante t=t', e usando as relações acima chegamos a:

$$
\frac{W(m \to m')}{W(m' \to m)} = \frac{P(m)}{P(m')} \,. \tag{2-12}
$$

A equação acima é conhecida como Princípio do Balanço Detalhado. Os resultados anteriores mostram que ela representa condição suficiente para que a distribuição P(m) seja de equilíbrio. Da equação (2-11) vemos que, em equilíbrio, um micro-estado m será tanto mais provável quanto maior forem as probabilidades de transição dos demais micro-estados para ele.

Neste trabalho estamos interessados em estudar sistemas de spins, em forma de disco, que estão em equilíbrio térmico com um reservatório térmico à temperatura T, assim, P(m) deverá ser dada pela distribuição de Boltzmann. Então, o Princípio do Balanço Detalhado pode ser reescrito como:

$$
\frac{W(m \to m')}{W(m' \to m)} = e^{-\beta(E_m - E_{m'})} = e^{-\beta \Delta E}.
$$
\n(2-13)

Pela equação acima vemos que a probabilidade de transição entre os estados depende somente da diferença de energia entre os mesmos. Vemos também que (2-13) não especifica de forma unívoca as probabilidades de transição. Em simulações Monte Carlo, as duas escolhas mais freqüentes são dadas ou pelo algoritmo de Glauber

$$
W(m \to m') = \frac{1}{2} \left[ 1 - \tan gh \left( \frac{1}{2} \beta \Delta E \right) \right],
$$
 (2-14)

ou pelo algoritmo Metrópolis

$$
W(m \to m') = \begin{cases} 1 & ; \Delta E \le 0 \\ e^{-\beta \Delta E} & ; \Delta E > 0 \end{cases}
$$
 (2-15)

Utilizando-se o teorema central do limite pode-se provar que Processos Estocásticos Markovianos, com probabilidade de transição definida pela equação acima, tem a propriedade correta de convergência, ou seja, a distribuição de probabilidade converge para aquela de equilíbrio quando o número de passos Monte Carlo vai para infinito.

#### **2.1.3 – Método Monte Carlo e o algoritmo de Metropolis**

O método Monte Carlo é baseado em amostragens aleatórias e surgiu antes mesmo dos computadores, para resolver problemas com integrais complicadas. Sua primeira aplicação real em física foi feita por Enrico Fermi em 1930 para o estudo da difusão de nêutrons. No final da segunda guerra mundial, em Los Alamos, o método foi aprimorado por Von Neumann, Ulam e Metropolis, também para o estudo da difusão de nêutrons. O nome Monte Carlo foi dado por Metropolis em 1947 devido ao intenso uso de números aleatórios nos cálculos.

A princípio, o valor médio de qualquer observável pode ser obtido através da equação (2-5), no entanto para um sistema real o número de micro-estados é tão grande que torna o cálculo do somatório na equação (2-5) impraticável. Neste ponto introduz-se a idéia central do Método Monte Carlo, ao invés de calcular a equação (2-5) de forma exata, sorteia-se uma amostra de N micro-estados, m=m<sub>1</sub>, m<sub>2</sub>, ..., m<sub>N</sub>, distribuídos pelos possíveis micro-estados do sistema conforme a distribuição P(m) e calcula-se os valores médios dos observáveis relevantes em relação a este conjunto de N micro-estados. Desta forma teremos que:

$$
\langle A \rangle = \frac{1}{N} \sum_{m=m_1}^{m_N} A(m) \,. \tag{2-16}
$$

O algoritmo de Metropolis [21], descrito abaixo, é uma maneira de obter uma amostra de N micro-estados distribuída segundo a distribuição de Boltzmann.

#### *Algoritmo de Metropolis*

- 1. Começa-se com o disco em um dado micro-estado, escolhido de forma aleatória;
- 2. Escolhe-se um spin do disco;
- 3. Sorteia-se uma nova orientação para este spin;
- 4. Calcula-se ∆E = Ef Ei, variação na energia associada à mudança de orientação do spin escolhido no item 2;
- 5. Se ∆E < 0 a nova orientação é aceita, ou seja, o sistema muda de micro-estado;
- 6. Se ∆E > 0 sorteia-se um número Nale. no intervalo [0,1]. Este número é então comparado com  $e^{-\beta \Delta E}$ ;
	- Se N<sub>ale.</sub> < *e*<sup>−β.∆E</sup> a nova orientação é aceita, ou seja, o sistema muda de microestado;
	- Se N<sub>ale.</sub> >  $e^{-\beta \Delta E}$  a nova orientação não é aceita e o sistema volta ao microestado que estava antes de passar no item 3;
- 7. Repete-se os passos acima, desde o item 2, para todos os outros spins do disco.

O algoritmo apresentado do item 2 ao item 7 define aquilo que chamamos de Passo Monte Carlo. Em simulações Monte Carlo, executa-se vários passos Monte Carlo até que o macroestado de equilíbrio seja atingido, ou seja, até que os valores das variáveis macroscópicas, obtidas como médias sobre os micro-estados percorridos, adquiram valores constantes.

Podemos encarar cada Passo Monte Carlo como sendo uma interação com o reservatório térmico. O efeito dessa interação varia de acordo com a temperatura que entra através do fator de Boltzmann para mudar a orientação de um determinado spin.

Após atingido o equilíbrio térmico realiza-se mais N Passos Monte Carlo afim de finalmente gerar os N micro-estados que serão utilizados na equação (2-10). Como no algoritmo de Metropolis as médias tomadas são médias temporais, em vez de médias sobre todos os micro-estados, uma exigência para sua validade é que o sistema seja ergódico.

O número de passos Monte Carlo necessários para que o sistema atinja o equilíbrio varia com o tamanho do disco, quanto maior este maior será o número de passos necessários para atingir o equilíbrio. Em geral, nos primeiros passos o sistema ainda não atingiu o equilíbrio e, neste caso, os valores das quantidades termodinâmicas variam significativamente de um passo a outro. Isto faz com que, por exemplo, a energia do sistema oscile bastante. Conforme aumentamos o número de passos, estas oscilações vão diminuindo e os valores das quantidades termodinâmicas passam a ter uma pequena variação em torno dos valores médios. Em particular, a energia oscilará pouco em torno do valor médio para a temperatura desejada. Assim, quando observarmos este comportamento para as quantidades termodinâmicas do sistema saberemos que este está em equilíbrio térmico com o reservatório.

#### **2.1.4 – Algoritmo de Wolff e Super-Relaxação**

#### **Wolff**

Ulli Wolff [22] criou um algoritmo de Monte Carlo no qual um cluster (conjunto de spins) é atualizado simultaneamente, ao contrário do algoritmo de Metropolis, onde apenas um único spin é atualizado. Sua vantagem está em reduzir consideravelmente o "critical slowing down", dificuldade encontrada por sistemas de spin clássico em atingir o equilíbrio térmico em baixas temperaturas.

#### **Super-Relaxação**

1. Escolhe-se um sítio *i* aleatório e calcula-se o campo efetivo gerado pelos seus vizinhos mais próximos *j*, dado por

$$
\vec{H}_{ef} = \sum_{j} \left( S_j^x \hat{e}_x + S_j^y \hat{e}_y \right); \tag{2-17}
$$

- 2. Desloca-se *<sup>i</sup> S*  $\vec{r}$ em relação à direção de  $\vec{H}_{ef}$ , como mostrado na figura 2.1;
- 3. Repete-se o procedimento acima para todos os sítios da rede.

Esta técnica consiste em diminuir a correlação entre os spins do sistema, tornando-se muito eficiente quando aplicada em conjunto com os algoritmos de Metropolis e Wolff.

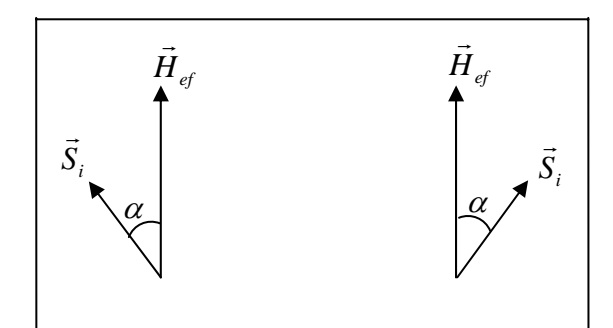

Figura 2.1 – Orientação espacial do spin antes (esquerda) e após (direita) seu deslocamento em relação a  $\vec{H}_{ef}$ .

### **2.2 – Dinâmica de spins**

Em simulações Monte Carlo o sistema evolui estocasticamente via um processo Markoviano, sendo a dinâmica estocástica artificial e dependente do algoritmo. Contudo, para um sistema com graus de liberdade contínuos existe uma dinâmica "verdadeira" em tempo real. Tal dinâmica, que chamaremos de dinâmica de spins, é obtida através da equação de movimento<sup>[23]</sup>:

$$
\frac{d\vec{S}_i}{dt} = -\frac{i}{\hbar} \left[ \vec{S}_i, H \right],\tag{2-18}
$$

onde  $\hbar$  é a constante de Planck dividida por  $2\pi$ , H é o Hamiltoniano do sistema e  $\left[ \vec{S}_i, H \right] = S \vec{H}_i - H \vec{S}_i$  é o comutador de  $\vec{S}_i$ com H.

Muitas propriedades importantes de sistemas de spins, tais como excitações de onda de spin e vórtices, estão intimamente relacionadas à dinâmica em tempo real. O método de dinâmica de spins fornece uma aproximação determinística para obter o comportamento dinâmico de tais sistemas.

Substituindo o Hamiltoniano de um NDM, equação (1-8), na equação anterior e calculando o comutador, ver apêndice C, obtém-se as seguintes equações de movimento para as componentes de  $S_i$  $\frac{1}{2}$ :

$$
\dot{S}_l^x = -JS_l^z \sum_{j'} S_{j'}^y + 2C_B e^{(-\lambda D_l)} S_l^z n_l^y (\vec{S}_l \cdot \hat{n}_l), \qquad (2-19)
$$

$$
\dot{S}_l^{\gamma} = J S_l^z \sum_{j'} S_{j'}^x - 2C_B e^{(-\lambda D_l)} S_l^z n_l^x (\vec{S}_l \cdot \hat{n}_l) + B S_l^z e
$$
 (2-20)

$$
\dot{S}_i^z = J S_i^x \sum_{j'} S_{j'}^y - J S_i^y \sum_{j'} S_{j'}^x + 2C_B e^{(-\lambda D_i)} \Big( S_i^y n_i^x - S_i^x n_i^y \Big) \Big( \vec{S}_i \cdot \hat{n}_i \Big) - B S_i^y, \qquad (2-21)
$$

onde *j'* indica que o somatório é realizado sobre os vizinhos próximos a *<sup>l</sup> S*  $\vec{r}$ .

Existem muitos métodos numéricos para resolver conjuntos de equações diferenciais ordinárias com condições iniciais. Um dos mais usados, e que foi empregado neste trabalho, é o método de Runge-Kutta [24] de quarta ordem. Este método é definido através das seguintes equações:

$$
S_i^{\alpha} = S_i^{\alpha} + \frac{\Delta t}{6} \left( K_1^{\alpha,l} + 2K_2^{\alpha,l} + 2K_3^{\alpha,l} + K_4^{\alpha,l} \right); \quad \alpha = x, y, z, \tag{2-22}
$$

onde ∆*t* é o incremento no tempo e as constantes acima são dadas por:

$$
K_1^{\alpha,l} = \dot{S}_l^{\alpha} \left( \vec{S}_l \right), \tag{2-23}
$$

$$
K_2^{\alpha,l} = \dot{S}_l^{\alpha} \left( \vec{S}_l + \frac{\Delta t \cdot \vec{K}_1^l}{2} \right),
$$
 (2 - 24)

$$
K_3^{\alpha,l} = \dot{S}_l^{\alpha} \left( \vec{S}_l + \frac{\Delta t \cdot \vec{K}_2^l}{2} \right) e
$$
 (2-25)

$$
K_4^{\alpha,l} = \dot{S}_l^{\alpha} \left( \vec{S}_l + \Delta t. \vec{K}_3^l \right). \tag{2-26}
$$

A resolução da equação (2-22) requer um conjunto de condições iniciais, em dinâmica de spins tais condições são geralmente impostas arbitrariamente ou geradas através do método Monte Carlo. Vale ressaltar que, como o Hamiltoniano de um NDM é independente do tempo, o método de dinâmica de spins neste caso é micro-canônico, ou seja, a energia é conservada durante a integração das equações de movimento.

## **Capítulo 3 – Resultados das simulações**

### **3.1 – Simulações usando o método Monte Carlo**

#### **3.1.1 – Considerações gerais sobre as simulações usando Monte Carlo**

Para que os resultados das simulações Monte Carlo descrevam de forma correta o sistema físico de interesse (um NDM) precisamos desprezar, no cálculo dos valores médio das quantidades termodinâmicas, os passos em que há grande oscilação da energia do sistema, ou seja, os passos onde o sistema ainda não está em equilíbrio térmico com o reservatório. Um critério utilizado para assegurar que esses passos não entrem no cálculo das grandezas físicas desejadas é desprezar os primeiros  $(20(R/a))^2$  passos Monte Carlo, onde R é o raio do disco. Lembrando que R é dado em unidades do parâmetro de rede. Nossas médias foram calculadas sobre os 15(R/a) passos Monte Carlo imediatamente após os passos iniciais que foram desconsiderados. Em nossos resultados de simulações, quando não indicado, as barras de erro são menores do que os símbolos usados.

As simulações Monte Carlo foram realizadas em discos de raios entre 6a e 50a. Por conveniência, assumimos que  $J = S = 1$ . Também por conveniência, medimos temperatura, energia, constante de borda e campo magnético externo em unidades de J. O Hamiltoniano utilizado nas simulações, ver seção 1.5, é dado por:

$$
H = -J \sum_{\langle i,j \rangle} (S_i^x S_j^x + S_i^y S_j^y) + C_B \sum_i e^{(-\lambda D_i)} (\vec{S}_i \cdot \hat{n}_i)^2 - B \sum_i S_i^x \tag{3-1}
$$

Todos os programas utilizados foram escritos em Fortran  $77^{25}$  e compilados ou com uso do compilador g77, para Linux, ou com uso do programa Power Station 4.0, para Windows. A função Wrand(Idum)<sup>[26]</sup> foi utilizada como geratriz para os números aleatórios.

Para ilustrar como o sistema atinge o equilíbrio térmico, a figura 3.1 mostra o comportamento de sua energia em função do número de passos Monte Carlo para um NDM, descrito pelo Hamiltoniano (3-1), de raio igual a 20a, B = 0, C<sub>B</sub>/J = 3,0,  $\lambda$  = 0,3 e à temperatura T/J = 0,25. A configuração inicial foi escolhida de forma aleatória. Pelo gráfico observamos que após um número suficientemente grande de passos, o valor da energia passa a oscilar com pequena amplitude em torno de um dado valor (valor médio). A partir do "ponto de pouca oscilação", pode-se dizer que o sistema encontra-se em equilíbrio térmico com o reservatório à temperatura  $T/J = 0.25$ .

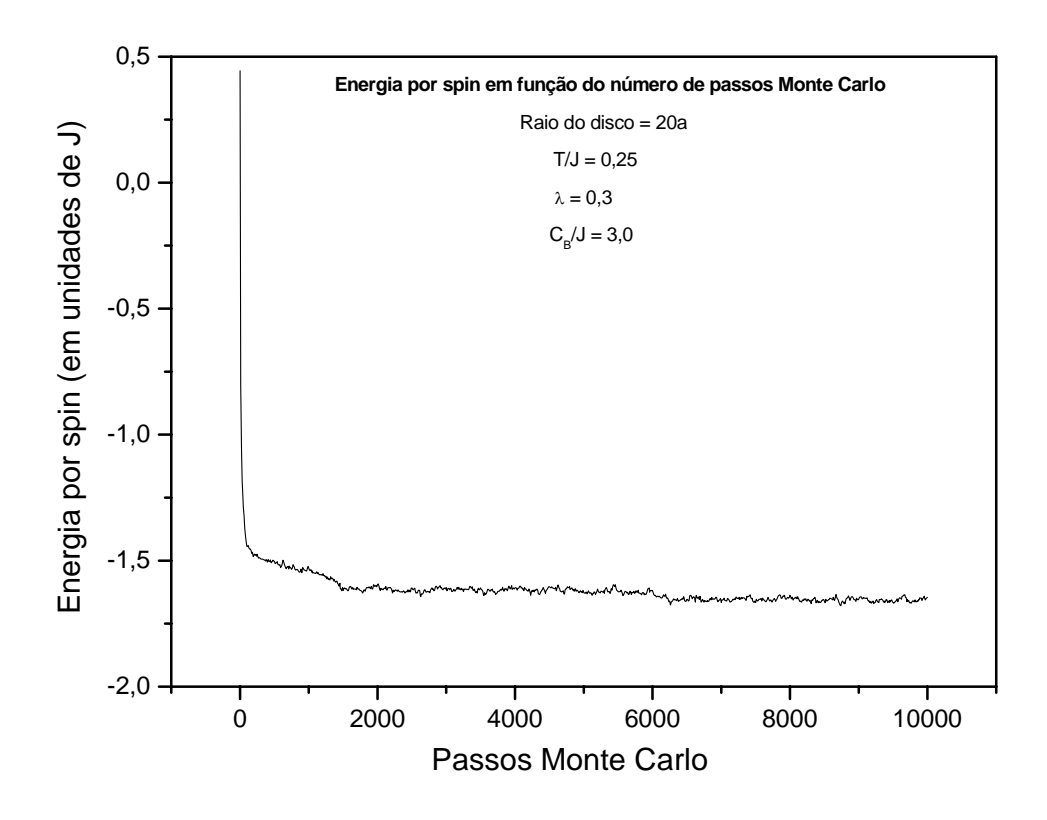

Figura 3.1 – Energia por spin em função do número de passos Monte Carlo para um dado NDM (a campo nulo).

#### **3.1.2 – Resultados de Monte Carlo para Nanodiscos Magnéticos sem buraco**

Os resultados das simulações Monte Carlo a baixas temperaturas mostraram que, partindo de configurações iniciais aleatórias e a campo externo nulo, um NDM apresenta duas possíveis configurações de equilíbrio, uma do tipo Vórtice e outra do tipo Meio-Vórtice. O termo Meio-Vórtice foi sugerido por V. E. Kireev e B. A. Ivanov [15], sendo identificado como a configuração de domínio único nos trabalhos experimentais, ver seção 1.3. Por exemplo, as figuras 3.2(a) e 3.2(b) mostram configurações de equilíbrio do tipo Vórtice e Meio-Vórtice, respectivamente, em um NDM de raio 8a com C<sub>B</sub>/J = 2,0,  $\lambda$  = 1/3 e temperatura T/J = 0,1.

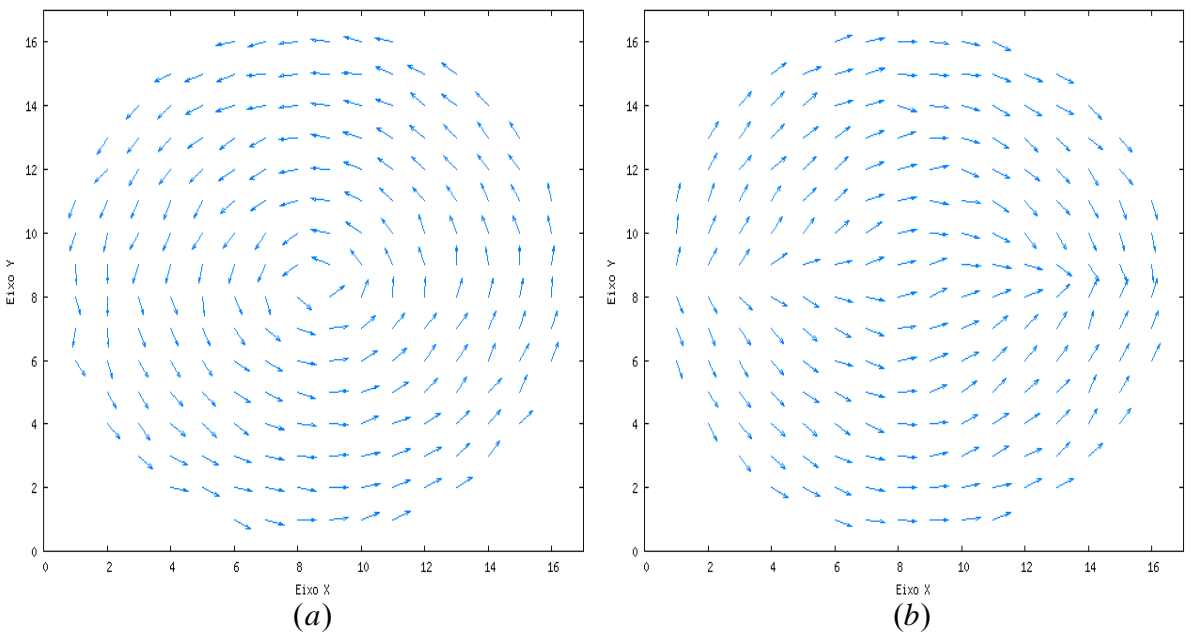

Figura 3.2 – Configurações de equilíbrio: (a) do tipo Vórtice e (b) do tipo Meio-Vórtice.

Com o intuito de determinar qual das configurações anteriores é a mais provável para o estado fundamental do sistema, calculamos numericamente a energia da configuração de Vórtice e a energia da configuração de Meio-Vórtice para valores finitos de  $C_B$  e  $\lambda$ . Para tais cálculos foram utilizados NDM de raios entre 6a e 50a. A figura 3.3 apresenta alguns dos resultados obtidos.

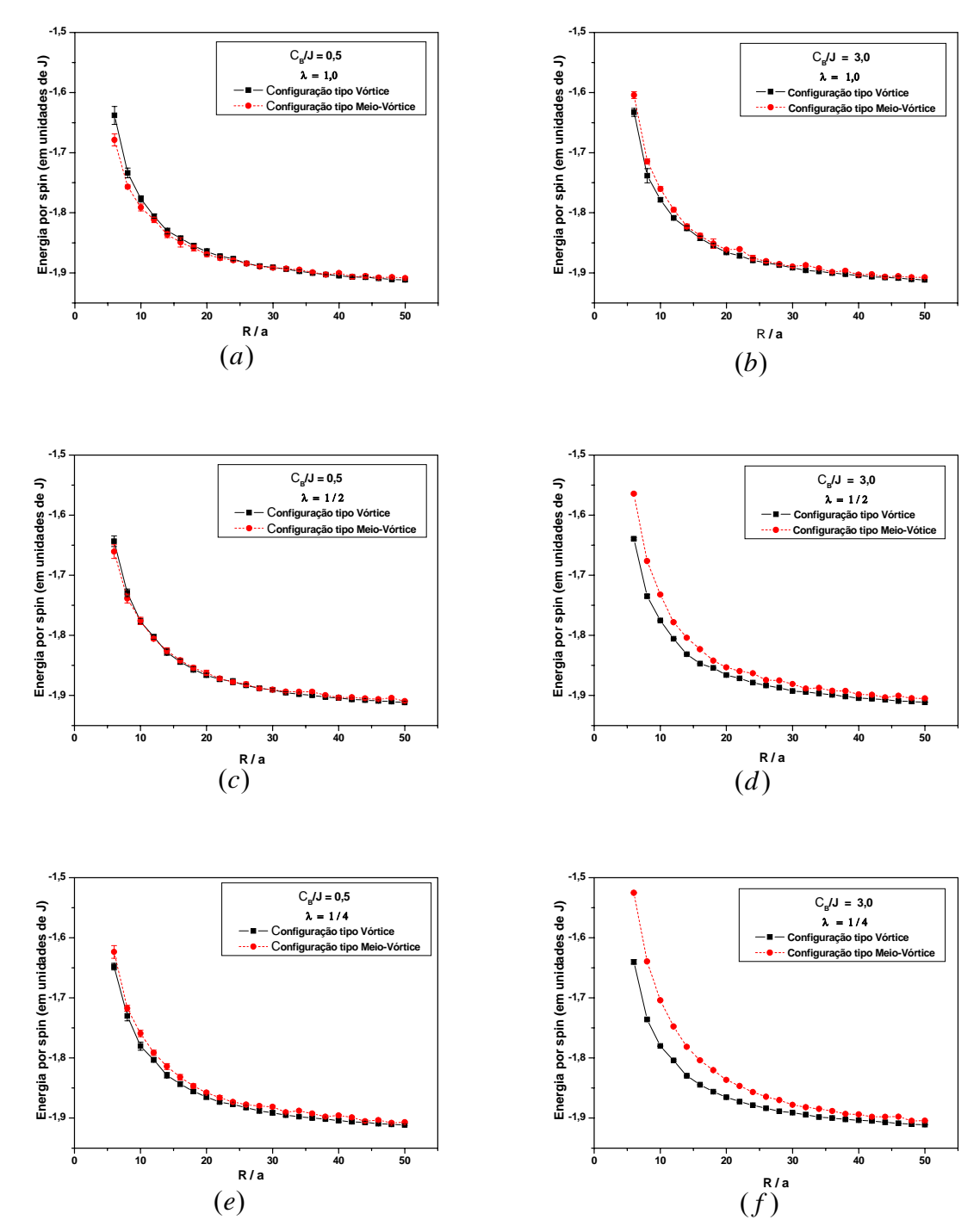

Figura 3.3 – Energia por spin em função do raio do NDM para configurações do tipo Vórtice e Meio-Vórtice.

Da figura 3.3 observa-se que: aumentando-se o valor do parâmetro  $C_B/J$  e/ou diminuindo-se o valor do parâmetro λ (o que significa aumentar a "espessura" da borda) o valor da energia da configuração de Vórtice torna-se menor que o valor da energia da configuração de Meio-Vórtice, indicando que a configuração de Vórtice é mais favorável. Tais resultados podem ser observados mais claramente através das figuras 3.4 e 3.5.

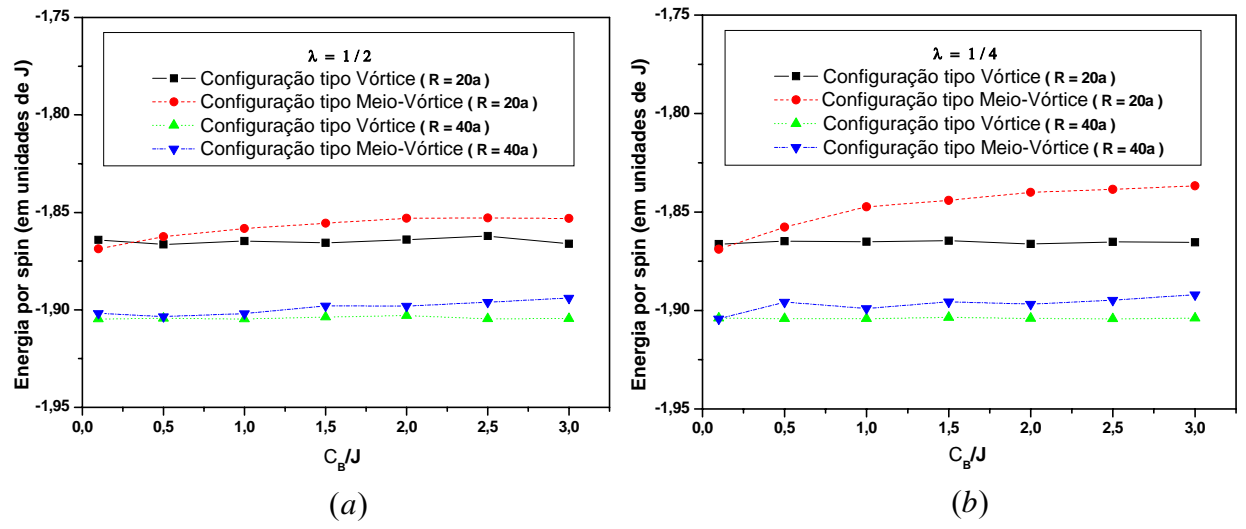

Figura 3.4 – Energia por spin em função do parâmetro C<sub>B</sub>/J para  $\lambda = \frac{1}{2}$  (a) e  $\lambda = \frac{1}{4}$  (b).

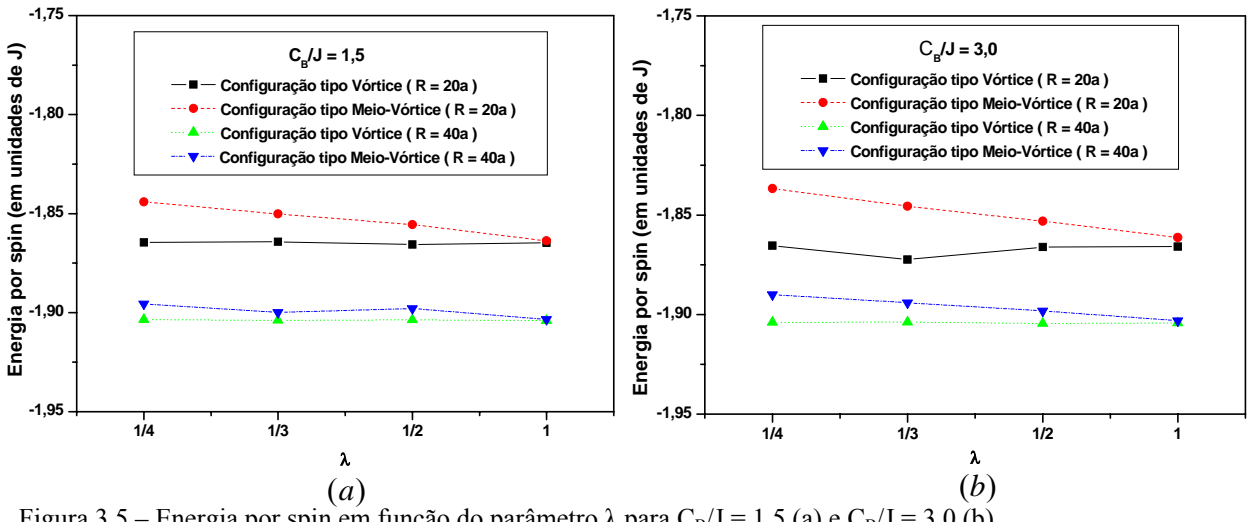

Figura 3.5 – Energia por spin em função do parâmetro  $\lambda$  para C<sub>B</sub>/J = 1,5 (a) e C<sub>B</sub>/J = 3,0 (b).

A figura 3.4 mostra o comportamento da energia por spin em função do parâmetro  $C_B/J$  para dois valores fixos de  $\lambda$  em NDM's de raios 20a e 40a. Desta figura, vemos que para os dois valores de  $\lambda$ , e para ambos os valores de R, um aumento no parâmetro C<sub>B</sub>/J faz com que a configuração do tipo Vórtice seja mais favorável. Já a figura 3.5 mostra o comportamento da energia por spin em função do parâmetro  $\lambda$  para dois valores fixos de C<sub>B</sub>/J

em NDM's de raios 20a e 40a. A partir desta figura, observamos que para os dois valores de  $C_B/J$ , e para ambos os valores de R, um decréscimo no parâmetro  $\lambda$  faz com que a configuração do tipo Vórtice seja também a mais favorável.

Os resultados numéricos acima indicam que a "espessura" da borda é um fator importante no estabelecimento do estado fundamental do sistema.

A figura 3.6 mostra a curva de histerese para um NDM de raio 20a com  $C_B/J = 3.0$ ,  $\lambda = 1/3$  e temperatura T/J = 0,4. Tem-se que, para as figuras subsequentes, M<sub>y</sub> é a magnetização na direção de aplicação do campo externo e Ms é a magnetização de saturação. É importante enfatizar que as figuras anteriores indicam que, para esta combinação de valores dos parâmetros, a configuração de Vórtice é a mais favorável. Na figura 3.6 observa-se dois platôs centrais com pequena inclinação. Tais platôs na curva de histerese, como mencionado na seção 1.3, estão associados à presença da configuração de Vórtice no disco. Os resultados apresentados na figura 3.6 estão em bom acordo qualitativo com os resultados experimentais apresentados na seção 1.3 (ver figura 1.4).

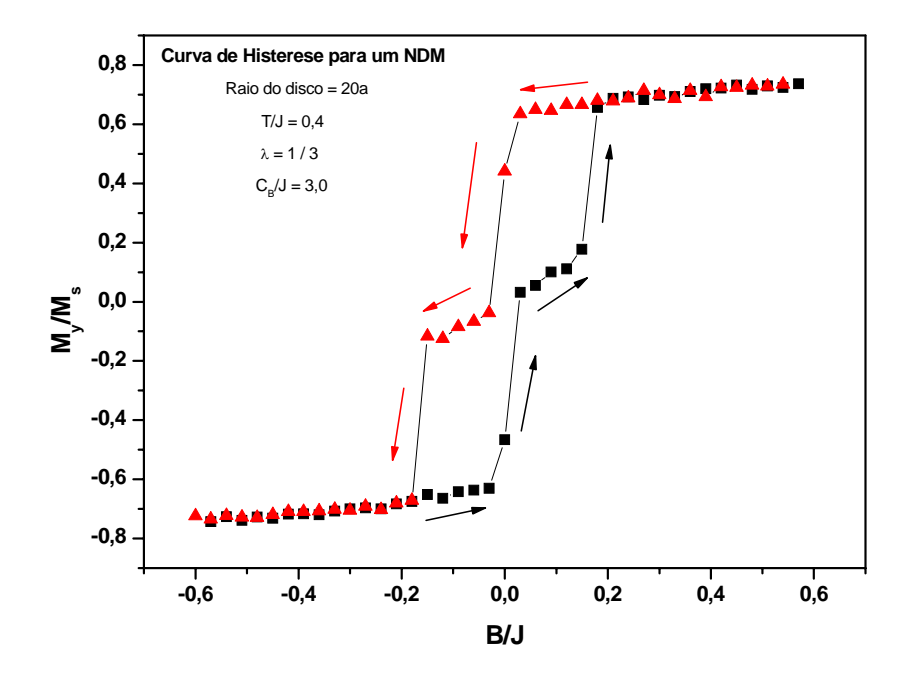

Figura 3.6 – Curva de Histerese para um NDM de raio 20a com C<sub>B</sub>/J = 3,0,  $\lambda$  = 1/3 e T/J = 0,4.

Já a figura 3.7 mostra a curva de histerese para um NDM de raio 20a com  $C_B/J = 3.0$ ,  $\lambda = 1/4$  e temperatura T/J = 0,4. Observa-se que para  $\lambda = 1/4$  as inclinações dos platôs centrais são menores do que no caso em que  $\lambda = 1/3$ . Este fato indica que a configuração de vórtice centrado é mais estável no caso em que  $\lambda = 1/4$  do que no caso em que  $\lambda = 1/3$ .

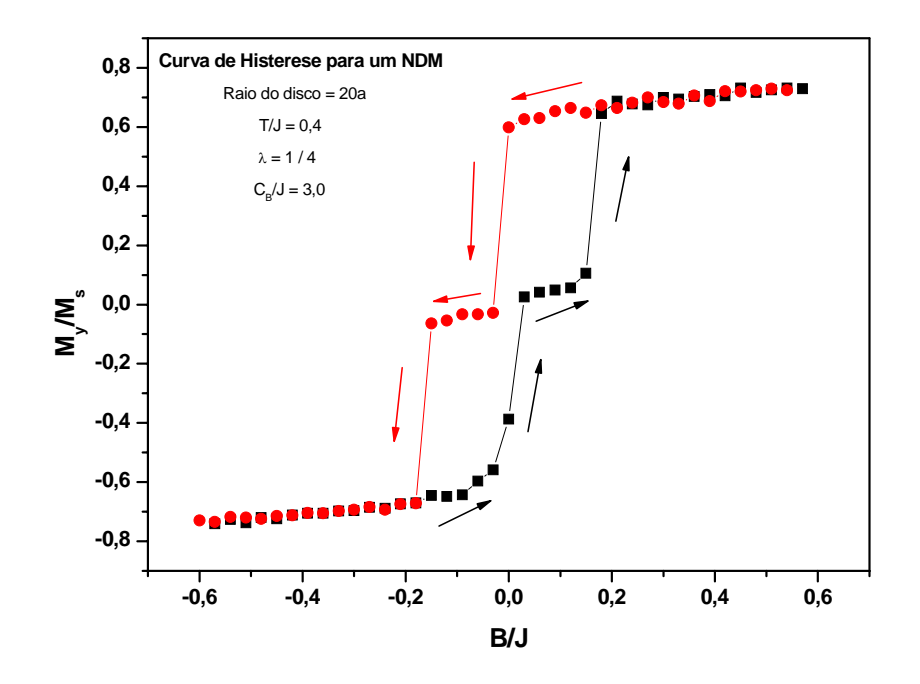

Figura 3.7 – Curva de Histerese para um NDM de raio 20a com C<sub>B</sub>/J = 3,0,  $\lambda$  = 1/3 e T/J = 0,4.

 Por fim, a figura 3.8 mostra a curva de histerese para um NDM de raio 20a com  $C_B/J = 3,0, \lambda = 1$  e temperatura T/J = 0,4. Neste caso não é observada a presença de platôs centrais, indicando a ausência da configuração de vórtice e a conseqüente presença da configuração de Meio-Vórtice.

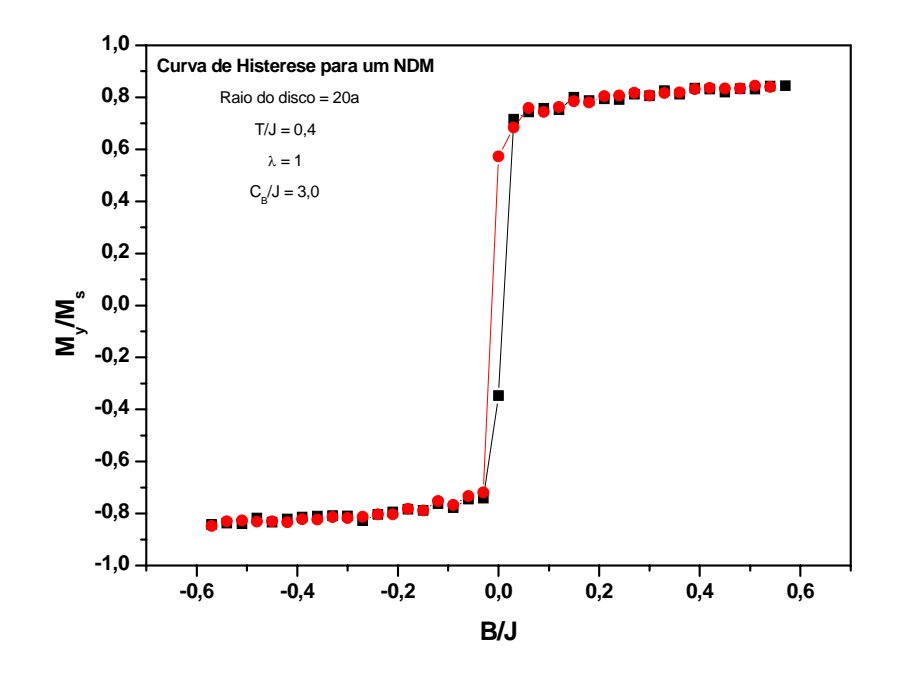

Figura 3.8 – Curva de Histerese para um NDM de raio 20a com C<sub>B</sub>/J=3,0,  $\lambda$  = 1 e T/J = 0,4.

 As curvas de histerese, obtidas via Monte Carlo, mostram comportamentos compatíveis com os observados nas figuras 3.3, 3.4 e 3.5, reforçando a hipótese de que a espessura da borda pode ser um fator importante no estabelecimento do estado fundamental do sistema e que esta pode também influenciar no aparecimento da configuração de Vórtices em NDM.

#### **3.1.3 – Resultados de Monte Carlo para Nanodiscos Magnéticos com um buraco**

 Em termos de possíveis aplicações, as configurações do tipo Vórtice são muito mais promissoras do que as do tipo Meio-Vórtice. Assim, de agora em diante (inclusive na seção sobre dinâmica de spins) vamos nos ater apenas às configurações do tipo Vórtice.

 Recentemente, tornou-se possível a fabricação de NDM com um ou mais buracos definidos litograficamente [27]. Medidas da magnetização nestes nanodiscos com buracos mostraram que a estrutura de vórtice pode ser manipulada intencionalmente. De fato, as experiências [10, 27] mostraram que o núcleo do Vórtice pode ser fixado em um buraco.

O foco desta subseção é analisar como a inclusão de um buraco circular, no centro do NDM, ver seção 1.6, afeta a estabilidade da configuração de Vórtice. Para este fim, realizamos simulações Monte Carlo, obtendo assim curvas de histerese. Usamos C<sub>BB</sub> para denotar a constante de borda do buraco.

A figura 3.9 mostra a curva de histerese para um NDM de raio 20a com  $C_B/J = 5.0$ ,  $\lambda = 0.3$  e temperatura T/J = 0.4. Tal NDM possui um buraco circular, em seu centro, de raio  $3a$  com C<sub>BB</sub>/J = 0. Como antes, os dois platôs centrais na curva de histerese estão associados à presença da configuração de vórtice no disco.

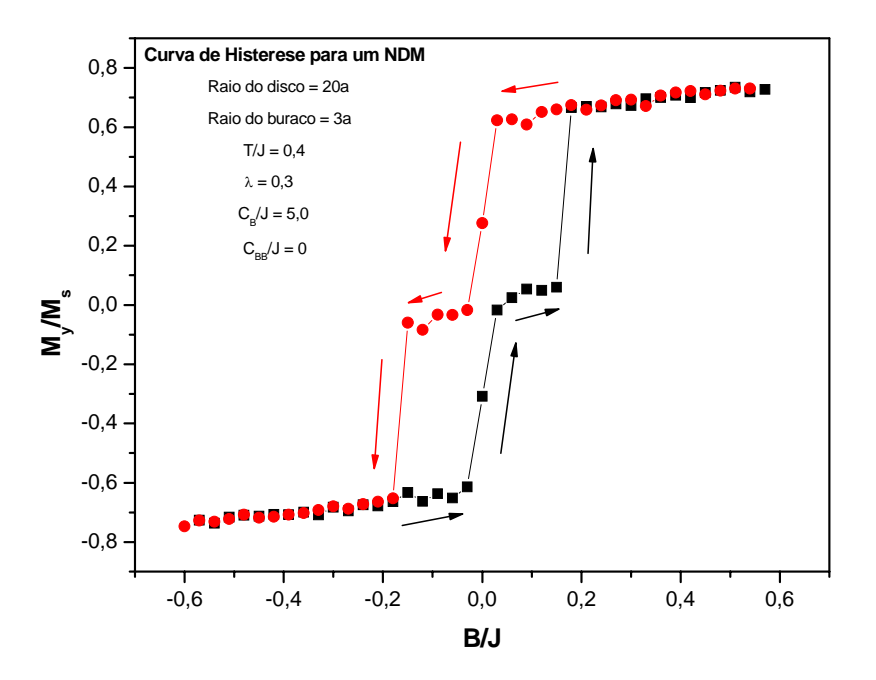

Figura 3.9 – Curva de Histerese para um NDM que possui um buraco circular em seu centro.

Já as figura 3.10 e 3.11 mostram as curvas de histerese para dois NDM que têm os mesmos valores de parâmetros dados acima, exceto os valores de  $C_{BB}/J$ , que valem, respectivamente, 2,0 e 5,0. De tais figuras, observa-se que quanto maior o valor da constante

de borda do buraco maior serão os platôs, indicando maior estabilidade para a configuração de Vórtice. Isto significa que o Vórtice fica preso mais fortemente ao buraco, sendo necessário um valor de campo, B/J, maior para arrancá-lo.

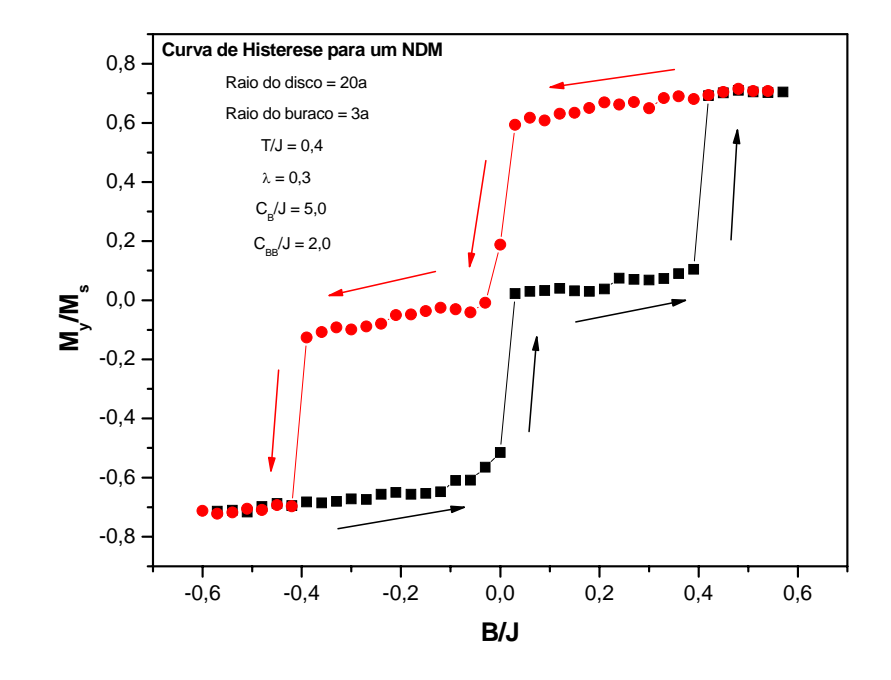

Figura 3.10 – Curva de Histerese para um NDM que possui um buraco circular em seu centro.

 A partir dos resultados experimentais, ver seção 1.3, vemos que a inclusão do buraco no NDM faz com que seja mais difícil deslocar o Vórtice do centro do disco, contudo, vemos que esta diferença não é tão acentuada como indica o gráfico da figura 3.11. Assim, imaginamos que o valor da constante de borda do buraco seja menor do que o valor da constante de borda do disco. Ou seja,  $C_{BB} < C_{B}$ .

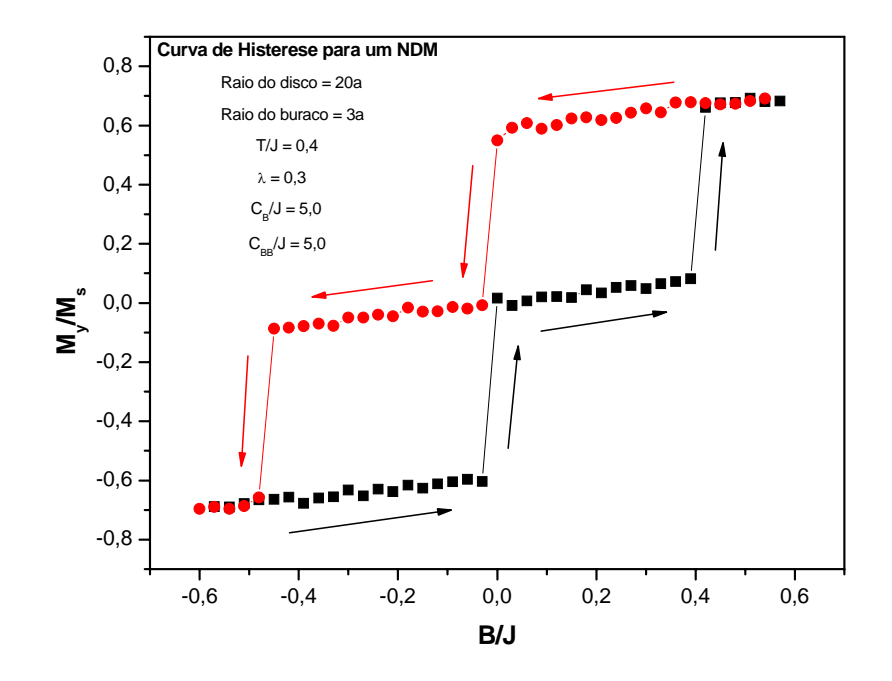

Figura 3.11 – Curva de Histerese para um NDM que possui um buraco circular em seu centro.

## **3.2 – Simulações usando o método Dinâmica de spins**

#### **3.2.1 – Considerações gerais sobre as simulações usando Dinâmica de spins**

Os resultados das simulações usando dinâmica de spins foram todos obtidos em NDM's de raio 20a, com  $\lambda = 0.3$ . Para obtenção do comportamento dinâmico, integramos as equações de movimento (equações 2-22) usando a configuração de Vórtice centrado como condição inicial do sistema. Como no método Monte Carlo, assumimos que J = S = 1 e, por conveniência, energia, constante de borda, campo magnético externo e tempo são dados em

unidades de J. Os programas utilizados foram escritos em Fortran 77<sup>[25]</sup> e compilados com o uso do programa Power Station 4.0, para Windows. Por fim, utilizamos  $\Delta t/J = 0.0025$ .

Como mencionado na seção 2.2, a dinâmica de spins é um método micro-canônico, sendo a energia conservada durante a integração das equações de movimento. Assim, um teste de validação importante consiste em verificar se o programa utilizado realmente conserva a energia. A figura 3.12 apresenta a dependência da energia por spin de um NDM, a campo externo nulo, em relação ao número de passos no tempo, sendo a configuração inicial do sistema dada aleatoriamente. Observa-se que a energia é realmente conservada durante a evolução temporal.

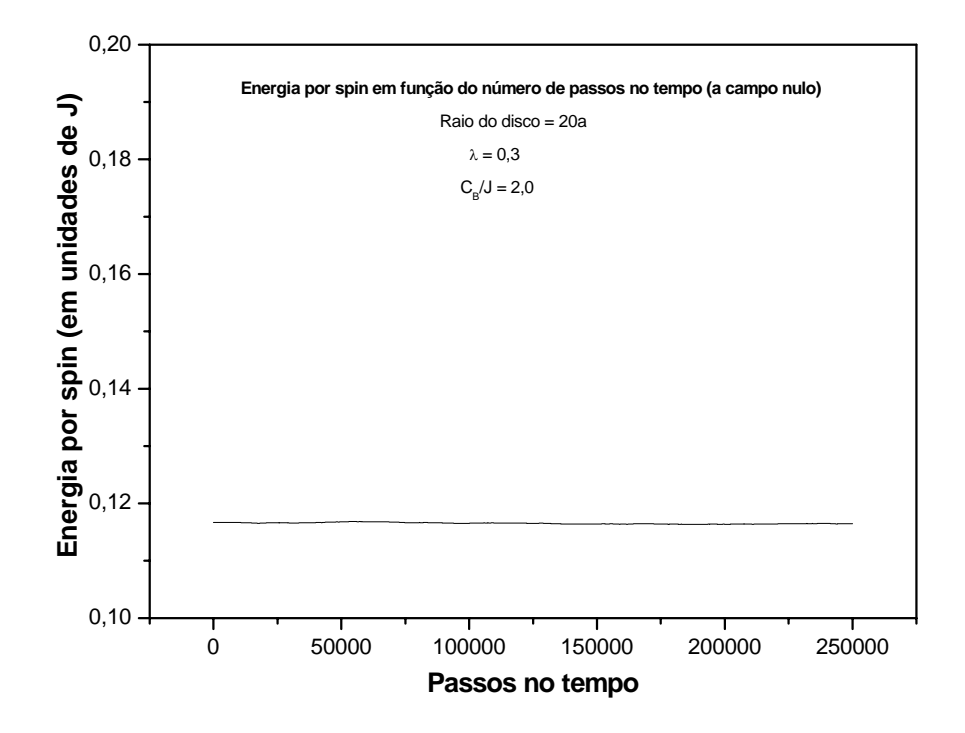

Figura 3.12 – Energia por spin em função do número de passos no tempo em um NDM (a campo externo nulo).

#### **3.2.2 – Resultados de Dinâmica de spins para Nanodiscos Magnéticos sem buraco**

 Nesta subseção, analisamos o efeito de um campo magnético externo sobre a posição de equilíbrio da configuração do tipo Vórtice em NDM's. Tal análise foi feita da seguinte forma:

- Iniciamos o NDM com a configuração do tipo Vórtice centrado (figura 3.13(a));
- Integramos as equações de movimento. Lembrando que o campo magnético externo foi aplicado na direção  $\hat{x}$ , sendo o movimento do Vórtice observado na direção  $\hat{y}$ ;
- Entre 400.000 e 600.000 passos no tempo "medimos", em relação ao centro do disco, a coordenada y do centro do Vórtice. Como ilustração, apresentamos na figura 3.13(b) o estado de equilíbrio, após 600.000 passos no tempo, de um NDM onde  $C_B/J = 3.0$  e  $B/J = 0.07$ ;
- Repetimos o procedimento acima para alguns valores de campo, sendo a configuração inicial sempre a de Vórtice centrado;
- Lançamos os resultados em um gráfico (figura 3.14) da coordenada y do centro do Vórtice em função do campo magnético externo aplicado.

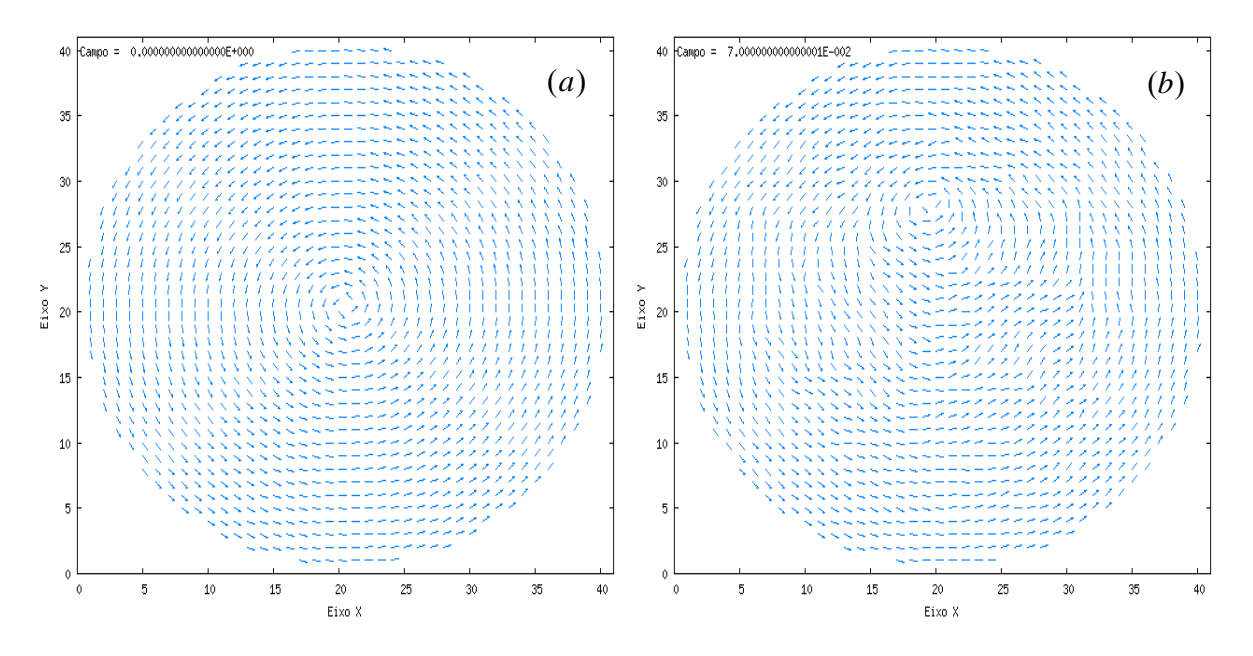

Figura 3.13 – (a) Configuração inicial e (b) Configuração após 600.000 passos no tempo, temos que C<sub>B</sub>/J = 3,0.

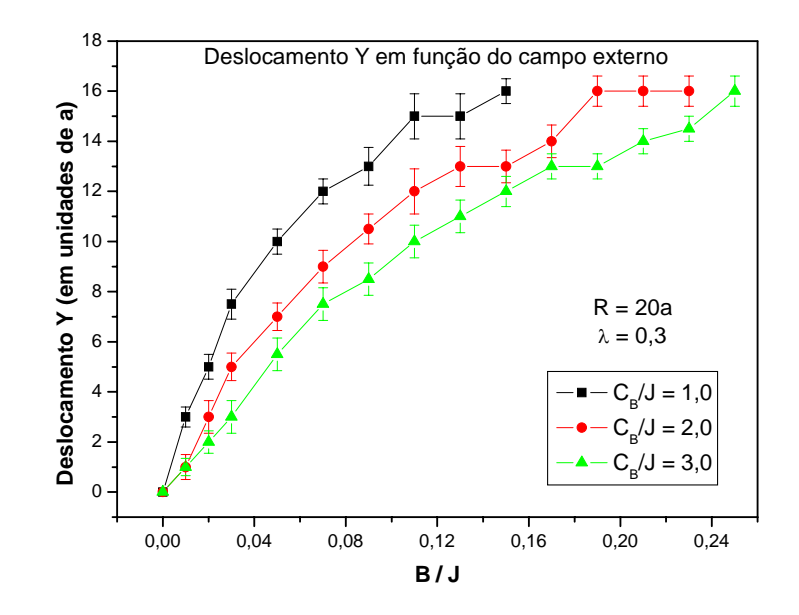

Figura 3.14 – Deslocamento Y em função do campo magnético externo.

Da figura 3.14, observa-se que quanto maior o valor do parâmetro de borda mais difícil fica deslocar o Vórtice do centro do disco. Observa-se também que a borda do NDM age como uma "barreira" ao movimento do Vórtice.

#### **3.2.3 – Resultados de Dinâmica de spins para Nanodiscos Magnéticos com buracos**

 Começamos a presente subseção analisando a "força" com que um buraco prende uma configuração do tipo Vórtice. Para este tipo de análise, usamos buracos de raio igual a 1a e centrados no centro do disco. A metodologia empregada é similar à usada na subseção anterior. Integramos as equações de movimento, usando a configuração do tipo Vórtice centrado como estado inicial para o sistema. Após 500.000 passos no tempo verificamos se o Vórtice estava, ou não, preso ao buraco. Repetimos o procedimento para outros valores de campo magnético externo, até determinarmos o valor de campo capaz de arrancar o Vórtice

do Buraco. Lançamos os resultados obtidos em um gráfico (figura 3.15) do campo necessário para arrancar o Vórtice do buraco em função do parâmetro de borda do buraco. Observa-se que quanto maior  $C_{BB}$  mais fortemente o buraco "prende" o Vórtice.

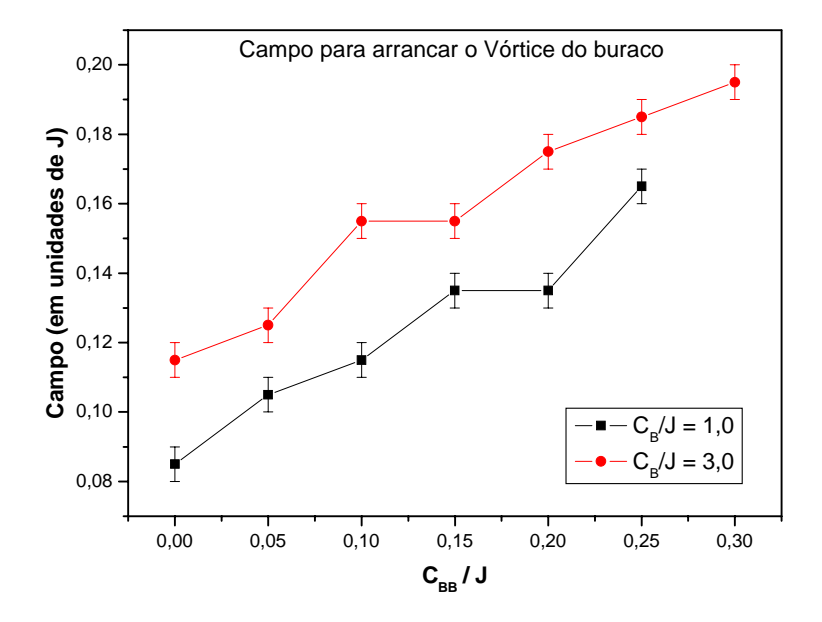

Figura 3.15 – Campo necessário para arrancar o Vórtice do buraco.

Em trabalho recente, A. R. Pereira et al.  $^{[28]}$  mostraram que, no modelo XY, um Vórtice é atraído por uma linha de impurezas e, ao passar pela linha, principia a executar movimento oscilatório não-harmônico sobre a linha de impurezas. Motivados por tal trabalho, analisamos o efeito que um buraco circular, não centrado no disco, causa sobre um vórtice centrado no disco. Como no trabalho citado acima, observamos que o buraco atrai o Vórtice e que, ao passar pelo buraco, o Vórtice principia a executar movimento oscilatório nãoharmônico sobre o buraco. A figura 3.16 apresenta o comportamento da coordenada x do Vórtice em função do número de passos no tempo. Os valores dos parâmetros do NDM encontram-se no próprio gráfico.

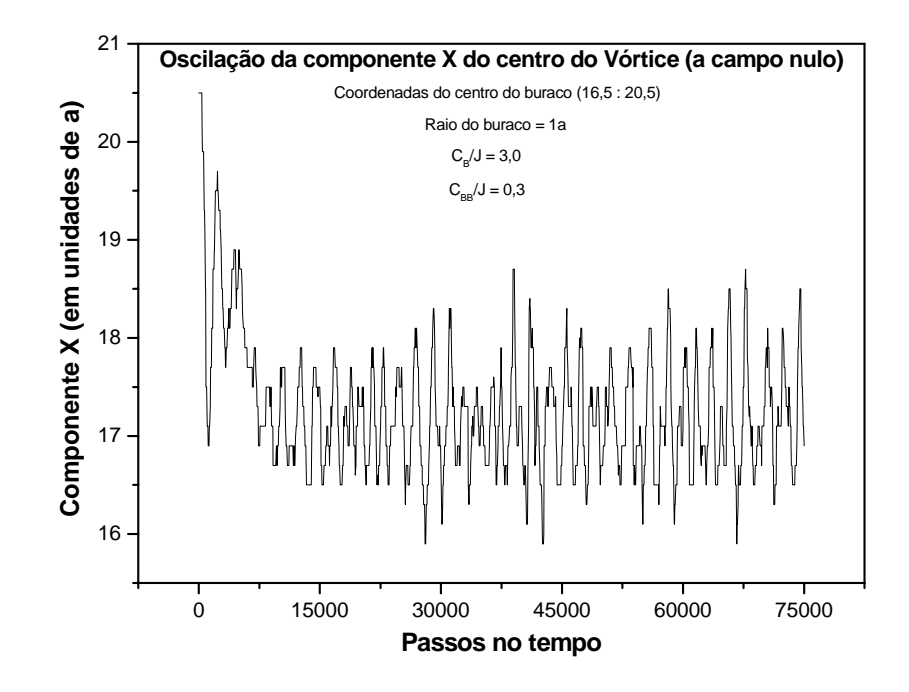

Figura 3.16 – Oscilação da componente X do centro do Vórtice (a campo nulo).

Por fim, realizamos simulações de Dinâmica de Spins em NDM's com dois buracos circulares. As coordenadas dos centros dos buracos são (16,5 : 20,5) e (24,5 : 20,5). Usamos  $C_B/J = 3.0$ . A figura 3.17 apresenta a configuração de equilíbrio, após 100.000 passos no tempo, para o caso em que ambos os buracos tem o mesmo raio (1a), mas constante de borda diferente. A constante de borda do buraco da direita é 2,0 enquanto que a do buraco da esquerda é 1,0. Desta figura, vemos que quanto maior a constante de borda do buraco mais fortemente ele atrai o Vórtice.

Já a figura 3.17(b) apresenta a configuração de equilíbrio, também após 100.000 passos no tempo, para o caso em que os buracos têm a mesma constante de borda (1,0J), mas raios diferentes. O raio do buraco da direita é igual a 2a enquanto que o raio do buraco da esquerda é igual a 1a. Vemos que quanto maior o raio do buraco mais fortemente ele atrai o Vórtice.

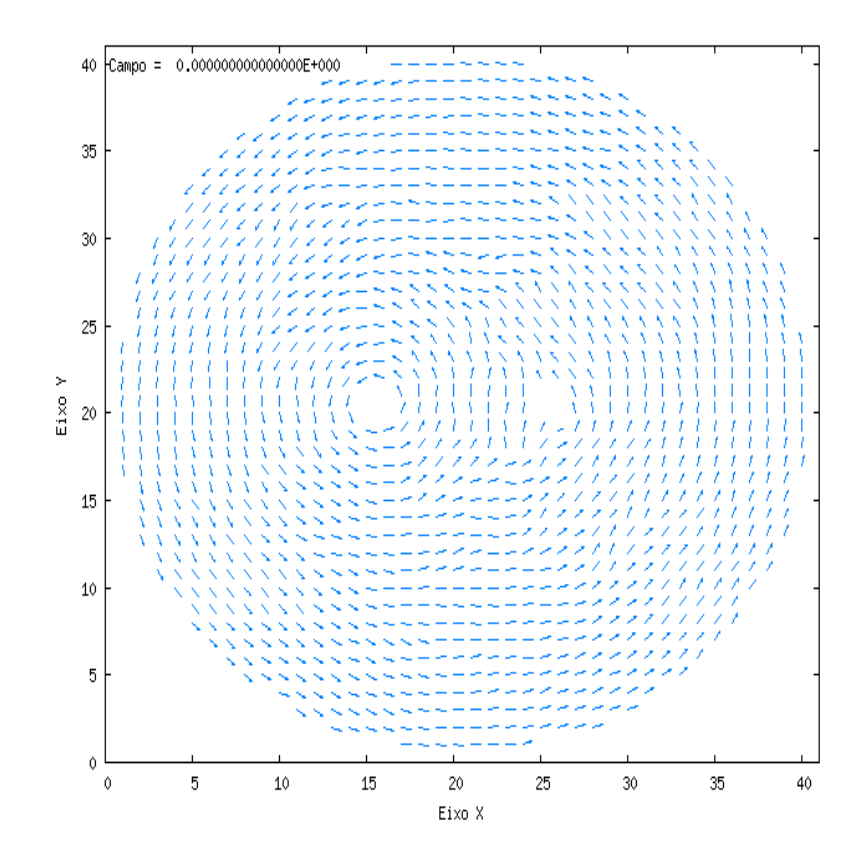

Figura 3.17 – Configuração de equilíbrio para um NDM com dois buracos de mesmo raio, mas  $C_{BB}$ 's diferentes.

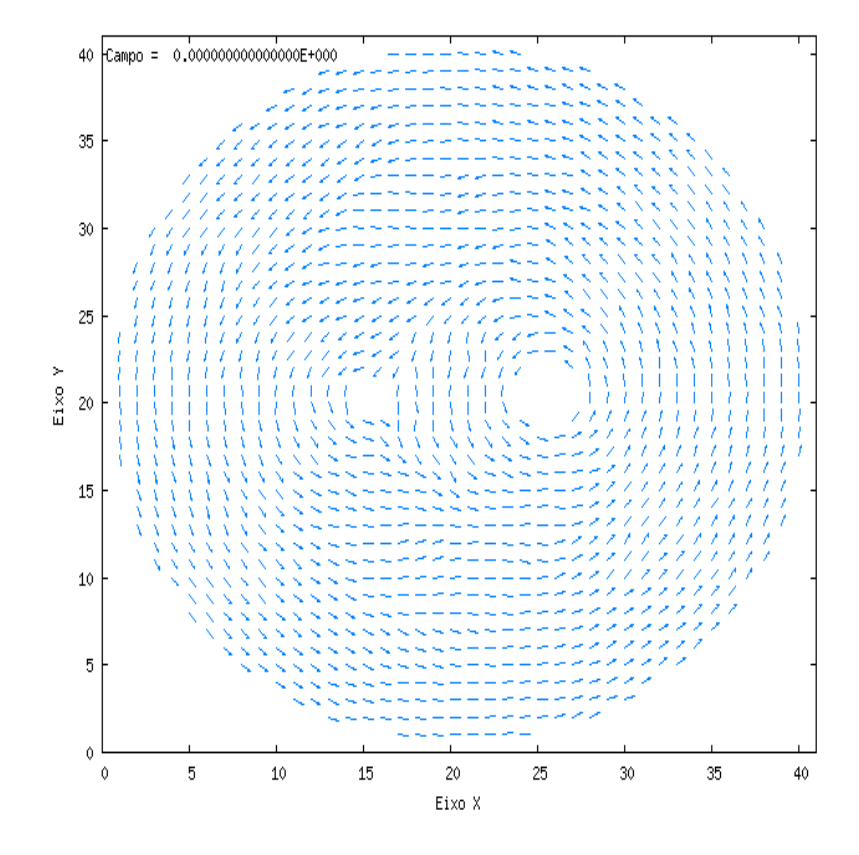

Figura 3.18 – Configuração de equilíbrio para um NDM com dois buracos de mesmo C<sub>BB</sub>, mas raios diferentes.

### **3.3 – Conclusões**

Em trabalho recente, Kireev e Ivanov [15] estudaram os estados fundamental e metaestável de NDM's. Eles utilizaram o modelo de Heisenberg XY com um termo adicional para descrever a anisotropia devido à presença da superfície. Eles mostraram, tanto no limite contínuo quanto usando simulações numéricas, que a configuração de Meio-Vórtice (domínio único) é energeticamente mais favorável do que a configuração de Vórtice. Contudo, resultados experimentais indicam a presença da configuração de Vórtice em NDM's à baixa temperatura.

No presente trabalho, consideramos a espessura da borda, a qual não havia sido levada em consideração em trabalhos anteriores. O modelo utilizado para descrever um NDM é baseado na equação (1-13). Nossos resultados mostram que a espessura da borda influência consideravelmente no estabelecimento do estado fundamental de NDM's. Nossas curvas de histerese mostram que, usando valores apropriados para a espessura da borda, os NDM's apresentam a configuração de Vórtice, o que está em bom acordo com os resultados experimentais.

 Nossos resultados mostram também que a inclusão de um buraco circular no interior de um NDM altera significativamente sua curva de histerese, sendo tal alteração conseqüência do aprisionamento da configuração de Vórtice pelo buraco. Tal efeito pode ser usado para criar esquemas de chaveamento baseados no aprisionamento e soltura da configuração de Vórtice por buracos em NDM's submetidos a campo externo.

 Por fim, convém mencionar que nossos resultados estão sendo colocados em um artigo que se encontra em fase final de acabamento e que este brevemente será submetido à publicação.

# **APÊNDICES**

## **APÊNDICE A – A interação de troca**

Em um sólido magnético, usando-se uma abordagem simplista, dividem-se os elétrons em três categorias:

- 1. elétrons de caroço (elétrons localizados em camadas internas e preenchida),
- 2. elétrons de condução (elétrons não localizados) e
- 3. elétrons desemparelhados (elétrons localizados em camadas não preenchidas).

Suponhamos que em um sólido magnético cada átomo possui apenas um elétron do tipo 3. Desta forma, o estado de tais elétrons pode ser especificado usando-se apenas dois números quânticos, n e m, onde:

- $\bullet$  n  $\rightarrow$  define o sítio do átomo onde o elétron está ligado e
- $m \rightarrow$  define a componente z do spin do elétron.

 O operador de Hamilton de interação Coulombiana entre dois elétrons do tipo 3 que encontram-se em átomos diferentes (átomo A e átomo B), usando-se o formalismo de segunda quantização, é dado [29] por:

$$
H = \frac{1}{2} \sum_{\substack{n_1, n_2, n_3, n_4 \\ m_1, m_2, m_3, m_4}} \left\langle n_1, m_1, n_2, m_2 \right| \frac{e^2}{4\pi \varepsilon_0 d} \left| n_3, m_3, n_4, m_4 \right\rangle \left\langle n_{n_1, m_1}^+ a_{n_2, m_2}^+ a_{n_4, m_4} a_{n_3, m_3}, \dots \right\rangle (A-1)
$$

onde:

- os números quânticos  $n_1$ ,  $m_1$ ,  $n_3$  e  $m_3$  referem-se a um dos dois elétrons,
- os números quânticos  $n_2$ ,  $m_2$ ,  $n_4$  e  $m_4$  referem-se ao outro elétron,
- os números quânticos m<sub>i</sub>'s podem valer + $\frac{1}{2}$  ou - $\frac{1}{2}$ ,
- os números quânticos  $n_i$ 's podem valer  $n_A$  ou  $n_B$  e
- d é o operador que dá a distância entre os dois elétrons.

Temos que:

$$
\langle n_1, m_1, n_2, m_2 | n_3, m_3, n_4, m_4 \rangle = \langle n_1, n_2 | n_3, n_4 \rangle \delta_{m_1, m_3} \delta_{m_2, m_4}, \qquad (A-2)
$$

assim:

$$
H = \frac{1}{2} \sum_{\substack{n_1, n_2, n_3, n_4 \\ m_1, m_2}} \left\langle n_1, n_2 \left| \frac{e^2}{4\pi \varepsilon_0 d} \right| n_3, n_4 \right\rangle a_{n_1, m_1}^+ a_{n_2, m_2}^+ a_{n_4, m_2}^+ a_{n_3, m_1}. \tag{A-3}
$$

Estamos considerando que existe apenas um elétron do tipo 3 por átomo, assim, para que na soma acima não apareçam termos que representam dois elétrons em um mesmo sítio, devemos usar a seguinte restrição:

$$
\{n_1, n_2, n_3, n_4\} = \{(n_1, n_2, n_3, n_4) \text{ and } (n_1 = n_3 \wedge n_2 = n_4) \vee (n_1 = n_4 \wedge n_2 = n_3)\}. \quad (A-4)
$$

Usando-se a restrição acima na equação (A-3), teremos que:

$$
H = H_1 + H_2 \tag{A-5}
$$

onde:

$$
H_{1} = \frac{1}{2} \sum_{n_{1},n_{2}} \left\langle n_{1},n_{2} \left| \frac{e^{2}}{4 \pi \varepsilon_{0} d} \right| n_{1},n_{2} \left| \frac{a_{n_{1},m_{1}}^{+} a_{n_{2},m_{2}}^{+} a_{n_{2},m_{2}} a_{n_{1},m_{1}}^{+}}{4 \pi \varepsilon_{0} d} \right| n_{2},n_{1} \left| \frac{a_{n_{1},m_{1}}^{+} a_{n_{2},m_{2}}^{+} a_{n_{2},m_{2}}^{+} a_{n_{1},m_{1}}^{+}}{4 \pi \varepsilon_{0} d} \right| n_{2},n_{1} \left| \frac{a_{n_{1},m_{1}}^{+} a_{n_{2},m_{2}}^{+} a_{n_{1},m_{2}}^{+} a_{n_{2},m_{1}}^{+}}{4 \pi \varepsilon_{0} d} \right| n_{2} n_{1} \left| \frac{a_{n_{1},m_{1}}^{+} a_{n_{2},m_{2}}^{+} a_{n_{1},m_{2}}^{+}}{4 \pi \varepsilon_{0} d} \right| n_{2} n_{1} \left| \frac{a_{n_{1},m_{1}}^{+} a_{n_{2},m_{2}}^{+}}{4 \pi \varepsilon_{0} d} \right| n_{2} n_{1} \left| \frac{a_{n_{1},m_{1}}^{+} a_{n_{2},m_{2}}^{+}}{4 \pi \varepsilon_{0} d} \right| n_{2} n_{2} \left| \frac{a_{n_{1},m_{1}}^{+} a_{n_{2},m_{2}}^{+}}{4 \pi \varepsilon_{0} d} \right| n_{1} n_{2} \left| \frac{a_{n_{1},m_{1}}^{+} a_{n_{2},m_{2}}^{+}}{4 \pi \varepsilon_{0} d} \right| n_{2} n_{2} \left| \frac{a_{n_{1},m_{1}}^{+} a_{n_{2},m_{2}}^{+}}{4 \pi \varepsilon_{0} d} \right| n_{2} n_{2} \left| \frac{a_{n_{1},m_{1}}^{+} a_{n_{2},m_{2}}^{+}}{4 \pi \varepsilon_{0} d} \right| n_{2} n_{2} \left| \frac{a_{n_{1},m_{1}}^{+} a_{n_{2},m_{2}}^{+}}{4 \pi \varepsilon_{0
$$

Temos que  $a_{n_1,m_1}^+ a_{n_2,m_2}^+ a_{n_2,m_2}^- a_{n_1,m_1} = I$ , onde I é o operador identidade. Definindo a

integral de Coulomb e a integral de troca, respectivamente, por  $K_{n_1,n_2} = \left\langle n_1, n_2 \right\rangle \frac{e}{4 \pi \epsilon_1} | n_1, n_2 \rangle$ 0 2  $K_{n_1, n_2} = \left\langle n_1, n_2 \middle| \frac{e^2}{4\pi \varepsilon_0 d} \middle| n_1, n_2 \right\rangle$ 

e 
$$
J_{n_1,n_2} = \frac{2}{\hbar^2} \left\langle n_1, n_2 \middle| \frac{e^2}{4\pi \varepsilon_0 d} \middle| n_2, n_1 \right\rangle
$$
, teremos que:

$$
H = \frac{1}{2} \sum_{\substack{n_1, n_2 \\ m_1, m_2}} K_{n_1, n_2} I + \frac{1}{2} \sum_{\substack{n_1, n_2 \\ m_1, m_2}} \frac{\hbar^2}{2} J_{n_1, n_2} a_{n_1, m_1}^+ a_{n_2, m_2}^+ a_{n_1, m_2} a_{n_2, m_1}. \tag{A-6}
$$

O primeiro termo da expressão acima é constante, assim, como a energia é definida a menos de uma constante aditiva, podemos retirá-lo do Hamiltoniano. A equação (A-6) pode ser reescrita como:

$$
H = -\frac{\hbar^2}{4} \sum_{\substack{n_1, n_2 \\ m_1, m_2}} J_{n_1, n_2} a_{n_1, m_1}^+ a_{n_1, m_2} a_{n_2, m_2}^+ a_{n_2, m_1}. \qquad (A-7)
$$

Temos que os operadores de spin no sítio n, usando o formalismo de segunda quantização, são dados [29] por:

$$
S_{x}(n) = \frac{\hbar}{2} \left( a_{n,+}^{+} \frac{1}{2} a_{n,-}^{+} \frac{1}{2} + a_{n,-}^{+} \frac{1}{2} a_{n,+}^{+} \frac{1}{2} \right) \tag{A-8}
$$

$$
S_{y}(n) = \frac{\hbar}{2i} \left( a_{n,+1/2}^{+} a_{n,-1/2} - a_{n,-1/2}^{+} a_{n,+1/2} \right) \tag{A-9}
$$

$$
S_z(n) = \frac{\hbar}{2} \left( a_{n,+1/2}^+ a_{n,+1/2}^- - a_{n,-1/2}^+ a_{n,-1/2} \right) \tag{A-10}
$$

Desta forma, teremos que:

$$
\vec{S}(n_1).\vec{S}(n_2) = \frac{\hbar^2}{2} \left\{ a_{n_1, +\frac{1}{2}}^+ a_{n_1, -\frac{1}{2}}^+ a_{n_2, -\frac{1}{2}}^+ a_{n_1, -\frac{1}{2}}^+ a_{n_1, -\frac{1}{2}}^+ a_{n_2, +\frac{1}{2}}^+ a_{n_2, +\frac{1}{2}}^+ a_{n_2, -\frac{1}{2}}^+ \right\} + \frac{\hbar^2}{4} \left\{ a_{n_1, +\frac{1}{2}}^+ a_{n_1, +\frac{1}{2}}^+ a_{n_2, +\frac{1}{2}}^+ a_{n_2, +\frac{1}{2}}^+ a_{n_1, -\frac{1}{2}}^+ a_{n_1, -\frac{1}{2}}^+ a_{n_2, -\frac{1}{2}}^+ a_{n_2, -\frac{1}{2}}^+ \right\} + \frac{\hbar^2}{4} \left\{ a_{n_1, +\frac{1}{2}}^+ a_{n_1, +\frac{1}{2}}^+ a_{n_2, -\frac{1}{2}}^+ a_{n_1, -\frac{1}{2}}^+ a_{n_1, -\frac{1}{2}}^+ a_{n_2, +\frac{1}{2}}^+ a_{n_2, +\frac{1}{2}}^+ \right\},
$$
\n(A-11)

ou, de forma alternativa:

$$
\vec{S}(n_1).\vec{S}(n_2) = \frac{\hbar^2}{2} \left\{ a_{n_1, +\frac{1}{2}}^+ a_{n_1, -\frac{1}{2}}^+ a_{n_2, -\frac{1}{2}}^+ a_{n_3, +\frac{1}{2}}^+ a_{n_1, -\frac{1}{2}}^+ a_{n_3, +\frac{1}{2}}^+ a_{n_2, +\frac{1}{2}}^+ a_{n_3, -\frac{1}{2}}^+ a_{n_4, -\frac{1}{2}}^+ a_{n_5, -\frac{1}{2}}^+ a_{n_6, -\frac{1}{2}}^+ a_{n_7, -\frac{1}{2}}^+ a_{n_8, -\frac{1}{2}}^+ a_{n_9, -\frac{1}{2}}^+ a_{n_9, -\frac{1}{2}}^+ a_{n_1, -\frac{1}{2}}^+ a_{n_1, -\frac{1}{2}}^+ a_{n_2, -\frac{1}{2}}^+ a_{n_3, -\frac{1}{2}}^+ a_{n_4, -\frac{1}{2}}^+ a_{n_5, -\frac{1}{2}}^+ a_{n_6, -\frac{1}{2}}^+ a_{n_7, -\frac{1}{2}}^+ a_{n_8, -\frac{1}{2}}^+ a_{n_9, -\frac{1}{2}}^+ a_{n_9, -\frac{1}{2}}^+ a_{n_1, -\frac{1}{2}}^+ a_{n_1, -\frac{1}{2}}^+ a_{n_1, -\frac{1}{2}}^+ a_{n_1, -\frac{1}{2}}^+ a_{n_1, -\frac{1}{2}}^+ a_{n_1, -\frac{1}{2}}^+ a_{n_2, -\frac{1}{2}}^+ a_{n_3, -\frac{1}{2}}^+ a_{n_4, -\frac{1}{2}}^+ a_{n_4, -\frac{1}{2}}^+ a_{n_5, -\frac{1}{2}}^+ a_{n_7, -\frac{1}{2}}^+ a_{n_9, -\frac{1}{2}}^+ a_{n_1, -\frac{1}{2}}^+ a_{n_1, -\frac{1}{2}}^+ a_{n_2, -\frac{1}{2}}^+ a_{n_3, -\frac{1}{2}}^+ a_{n_4, -\frac{1}{2}}^+ a_{n_5, -\frac{1}{2}}^+ a_{n_6, -\
$$

Realizando os somatórios em m<sub>1</sub> e m<sub>2</sub> na equação (A-7), teremos que:

$$
H = -\frac{\hbar^2}{4} \sum_{n_1,n_2} J_{n_1,n_2} \begin{cases} a^+_{n_1,+1/2} a^-_{n_1,+1/2} a^+_{n_2,+1/2} a^-_{n_2,+1/2} + a^+_{n_1,+1/2} a^-_{n_1,-1/2} a^+_{n_2,-1/2} a^-_{n_2,+1/2} + a^-_{n_1,-1/2} a^-_{n_2,-1/2} a^-_{n_2,-1/2} a^-_{n_2,-1/2} \end{cases} \cdot (A-13)
$$

Comparando as equações (A-12) e (A-13) vemos que

$$
H=-\frac{\hbar^2}{4}\sum_{n_1,n_2}J_{n_1,n_2}\left\{\frac{1}{2}I\right\}-\frac{\hbar^2}{4}\sum_{n_1,n_2}J_{n_1,n_2}\left\{\frac{2}{\hbar^2}\vec{S}(n_1).\vec{S}(n_2)\right\}.
$$
 (A-14)

O primeiro termo da expressão acima é constante, assim, como antes, podemos retirá-lo do Hamiltoniano. Desta forma, obtemos que

$$
H = -\frac{1}{2} \sum_{n_1, n_2} J_{n_1, n_2} {\{\vec{S}(n_1) . \vec{S}(n_2) \}}.
$$
 (A-15)

Realizando os somatórios acima, lembrando que por definição  $J_{n_A,n_B} = J_{n_B,n_A}$ , chegamos finalmente ao Hamiltoniano de interação Coulombiana entre dois elétrons do tipo 3 que encontram-se em átomos diferentes. Tal Hamiltoniano é dado simplesmente por:

$$
H = -J_{n_A, n_B} \left\{ \vec{S}(n_A), \vec{S}(n_B) \right\}.
$$
 (A-16)

A equação acima é também conhecida como Hamiltoniano de Heisenberg ou Hamiltoniano de troca.

## **APÊNDICE B – O Limite Contínuo**

Analiticamente pode-se utilizar teoria de campos [30], a qual descreve sistemas com infinitos graus de liberdade, para estudar sistemas de spins localizados. Uma forma de obter uma teoria de campos correspondente a um NDM é tomar o limite contínuo da equação (1-8). Numa rede quadrada, isto é feito assumindo-se que o espaçamento de rede é desprezível e que a direção de spins vizinhos varia lentamente. Isto corresponde a analisar a região de grandes comprimentos de onda e baixas energias, sendo, portanto, aplicado à faixa de baixas temperaturas.

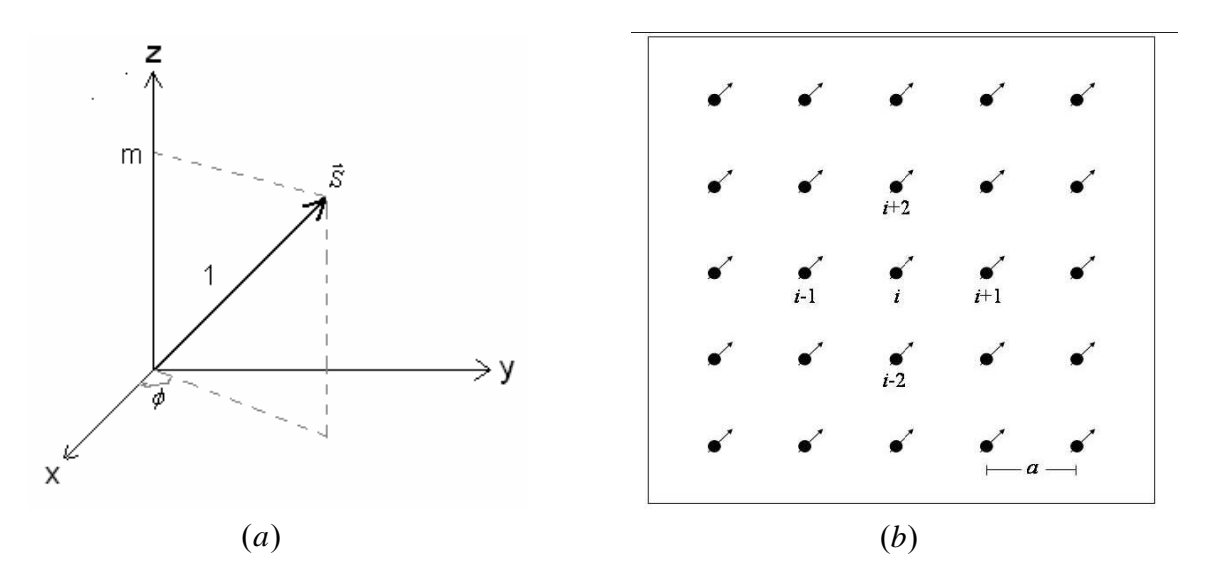

Figura B.1 – (a) Parametrização do spin nos campos m e  $\phi$ . (b) Rede quadrada, mostrando os quatro primeiros vizinhos do spin  $\vec{S}_i$ .

Seja o vetor de spin *S*  $\vec{S}$  parametrizado por  $\vec{S} = (\sqrt{1 - m^2} \cos \phi, \sqrt{1 - m^2} \sin \phi, m)$ , onde os parâmetros m e  $\phi$  são definidos pela figura B.1(a). Com tal parametrização, o Hamiltoniano de troca, equação (1-4), pode ser dado por:

$$
H_{T} = -J \sum_{\langle i,j \rangle} \left\langle \sqrt{1 - m_{i}^{2}} \sqrt{1 - m_{j}^{2}} \cos \phi_{i} \cos \phi_{j} + \sqrt{1 - m_{i}^{2}} \sqrt{1 - m_{j}^{2}} \sin \phi_{i} \sin \phi_{j} \right\rangle. \quad (B-1)
$$

Como mostrado na figura B.1(b), cada spin têm apenas quatro vizinhos próximos. Assim, é conveniente separar o somatório acima em dois, de forma que:

$$
H_{T} = -\frac{J}{2} \sum_{i} \left\{ \sqrt{1 - m_{i}^{2}} \cos \phi_{i} \left( \sum_{\substack{j=i-2 \\ j \neq i}}^{i+2} \sqrt{1 - m_{j}^{2}} \cos \phi_{j} \right) + \sqrt{1 - m_{i}^{2}} \sin \phi_{i} \left( \sum_{\substack{j=i-2 \\ j \neq i}}^{i+2} \sqrt{1 - m_{j}^{2}} \sin \phi_{j} \right) \right\}, \qquad (B-2)
$$

onde o fator ½ foi introduzido para não se contar o mesmo par de sítios duas vezes.

Como nesta aproximação o espaçamento de rede tende a zero, ou seja, é desprezível, pode-se, com boa aproximação, expandir os vizinhos do spin *<sup>i</sup> S*  $\vec{r}$ em torno do sítio i como:

$$
\sqrt{1 - m_{i\pm 1}^2} \cos \phi_{i\pm 1} \approx \sqrt{1 - m_i^2} \cos \phi_i \pm a \frac{\partial}{\partial x} \left( \sqrt{1 - m_i^2} \cos \phi_i \right) + \frac{a^2}{2} \frac{\partial^2}{\partial x^2} \left( \sqrt{1 - m_i^2} \cos \phi_i \right),
$$
  

$$
\sqrt{1 - m_{i\pm 2}^2} \cos \phi_{i\pm 2} \approx \sqrt{1 - m_i^2} \cos \phi_i \pm a \frac{\partial}{\partial y} \left( \sqrt{1 - m_i^2} \cos \phi_i \right) + \frac{a^2}{2} \frac{\partial^2}{\partial y^2} \left( \sqrt{1 - m_i^2} \cos \phi_i \right),
$$
  

$$
\sqrt{1 - m_{i\pm 1}^2} \operatorname{Sen} \phi_{i\pm 1} \approx \sqrt{1 - m_i^2} \operatorname{Sen} \phi_i \pm a \frac{\partial}{\partial x} \left( \sqrt{1 - m_i^2} \operatorname{Sen} \phi_i \right) + \frac{a^2}{2} \frac{\partial^2}{\partial x^2} \left( \sqrt{1 - m_i^2} \operatorname{Sen} \phi_i \right) e
$$
  

$$
\sqrt{1 - m_{i\pm 2}^2} \operatorname{Sen} \phi_{i\pm 2} \approx \sqrt{1 - m_i^2} \operatorname{Sen} \phi_i \pm a \frac{\partial}{\partial y} \left( \sqrt{1 - m_i^2} \operatorname{Sen} \phi_i \right) + \frac{a^2}{2} \frac{\partial^2}{\partial y^2} \left( \sqrt{1 - m_i^2} \operatorname{Sen} \phi_i \right).
$$

Substituindo os termos acima na equação (B-2) e trocando o somatório por uma integral, ou seja,  $\sum_i$  →  $\iint \frac{dxdy}{a^2}$ *i* , tem-se que:

$$
H_{T} = -\frac{2J}{a^{2}} \iint dx dy - \frac{J}{2} \iint dx dy \left\{ \frac{-4m^{2}}{a^{2}} + \sqrt{1 - m^{2}} \cos \phi \left( \frac{\partial^{2}}{\partial x^{2}} + \frac{\partial^{2}}{\partial y^{2}} \right) \left( \sqrt{1 - m^{2}} \cos \phi \right) + \frac{J}{2} \left( (B - 3) \right) \sqrt{1 - m^{2}} \sin \phi \left( \frac{\partial^{2}}{\partial x^{2}} + \frac{\partial^{2}}{\partial y^{2}} \right) \left( \sqrt{1 - m^{2}} \sin \phi \right) \right\}.
$$

O primeiro termo acima é constante, assim, pode-se redefinir o Hamiltoniano de forma que este termo não aparece.

Através de integração por partes, tem-se que:

$$
\int \sqrt{1-m^2} \cos \phi \frac{\partial^2}{\partial \alpha^2} \left( \sqrt{1-m^2} \cos \phi \right) d\alpha = -\int \left[ \frac{\partial}{\partial \alpha} \left( \sqrt{1-m^2} \cos \phi \right) \right]^2 d\alpha \ e
$$

$$
\int \sqrt{1-m^2} \, Sen \phi \frac{\partial^2}{\partial \alpha^2} \left( \sqrt{1-m^2} \, Sen \phi \right) d\alpha = - \int \left[ \frac{\partial}{\partial \alpha} \left( \sqrt{1-m^2} \, Sen \phi \right) \right]^2 d\alpha ,
$$

onde  $\alpha$  pode ser x ou y. Substituindo os termos acima na equação (B-3), obtêm-se que:

$$
H_{\scriptscriptstyle T} = \frac{J}{2} \iint dx dy \left\{ \frac{4m^2}{a^2} + \left[ \frac{\partial}{\partial x} \left( \sqrt{1 - m^2} \cos \phi \right) \right]^2 + \left[ \frac{\partial}{\partial y} \left( \sqrt{1 - m^2} \cos \phi \right) \right]^2 + \left[ \frac{\partial}{\partial x} \left( \sqrt{1 - m^2} \sin \phi \right) \right]^2 + \left[ \frac{\partial}{\partial y} \left( \sqrt{1 - m^2} \sin \phi \right) \right]^2 \right\}.
$$
 (B - 4)

Mas, sabe-se que:

$$
\left[\frac{\partial}{\partial \alpha} \left(\sqrt{1-m^2} \cos \phi\right)\right]^2 = \frac{m^2 \cos^2 \phi}{1-m^2} \left(\frac{\partial m}{\partial \alpha}\right)^2 + \left(1-m^2\right) \text{Sen}^2 \phi \left(\frac{\partial \phi}{\partial \alpha}\right)^2 + 2m \text{Sen} \phi \text{Cos} \phi \frac{\partial m}{\partial \alpha} \frac{\partial \phi}{\partial \alpha} \text{ e}
$$

$$
\left[\frac{\partial}{\partial \alpha} \left(\sqrt{1-m^2} \text{Sen}\phi\right)\right]^2 = \frac{m^2 \text{Sen}^2 \phi}{1-m^2} \left(\frac{\partial m}{\partial \alpha}\right)^2 + \left(1-m^2\right) \text{Cos}^2 \phi \left(\frac{\partial \phi}{\partial \alpha}\right)^2 - 2m \text{Sen} \phi \text{Cos} \phi \frac{\partial m}{\partial \alpha} \frac{\partial \phi}{\partial \alpha}.
$$

Assim:

$$
H_T = \frac{J}{2} \iint dx dy \left\{ \frac{4m^2}{a^2} + \frac{m^2}{1 - m^2} (\nabla_p m)^2 + \left(1 - m^2 (\nabla_p \phi)^2\right) \right\},
$$
 (B-5)

onde  $\nabla_p = \frac{\partial}{\partial} \hat{i} + \frac{\partial}{\partial} \hat{j}$ *y*  $\hat{i}_P = \frac{\partial}{\partial x} \hat{i} + \frac{\partial}{\partial y} \hat{j}$  $+\frac{\partial}{\partial}$ ∂  $\nabla_p = \frac{\partial}{\partial t} \hat{i} + \frac{\partial}{\partial t} \hat{j}.$ 

Para modelos de plano-fácil, verifica-se o surgimento de excitações topológicas chamadas de vórtices. Tais excitações ocorrem, basicamente, devido à baixa dimensionalidade do sistema. As configurações mais simples de vórtices que surgem são as do tipo planar. Neste há uma anisotropia grande o suficiente para provocar o confinamento dos spins ao plano. Para um vórtice planar, tem-se *m* = 0 na equação (B-5), de forma que:

$$
H_T = \frac{J}{2} \iint dx dy \left( (\nabla_p \phi)^2 \right).
$$
 (B-6)

Aplicando o princípio variacional à equação acima, tem-se que:

$$
\frac{\delta H_T}{\delta \phi} = 0 \Longrightarrow (\nabla_p \phi)^2 = 0.
$$
 (B - 7)

A equação de Laplace acima possui uma solução do tipo vórtice, a qual é dada por:

$$
\phi_{\nu}(x, y) = qArctg\left(\frac{y - y_{\nu}}{x - x_{\nu}}\right),\tag{B-8}
$$

em que a constante q é definida como a carga topológica do vórtice e o par  $(x_v, y_v)$  é seu centro. A figura B.2(a) mostra a configuração de um vórtice planar onde  $q = +1$ . Alternativamente, define-se um vórtice como sendo a configuração na qual a soma da diferença dos ângulos de spins vizinhos, numa mesma distância ao centro, seja  $2\pi(q)$ . Tal definição pode ser sintetizada através de um conjunto de condições de contorno sobre uma integral de circulação de forma que:

$$
\oint \nabla_p \phi(\vec{r}) \cdot d\vec{l} = 2\pi(q) , \qquad (B-9)
$$

onde as curvas fechadas englobam o centro do vórtice,  $\vec{r}_r$ . Um vórtice com carga topológica *q* = −1 é comumente chamado de anti-vórtice. A figura B.2(b) mostra a configuração de um anti-vórtice.

| Exemplo de excitação do tipo vórtice                                                                                                    | Exemplo de excitação do tipo anti-vórtice                                                                                                    |
|----------------------------------------------------------------------------------------------------|----------------------------------------------------------------------------------------------------|
| 21<br>ス ス ス イ イ イ<br>16 <sup>1</sup><br>$\rightarrow$<br>$\rightarrow$<br>$\rightarrow$<br>$\sim$<br>$\overline{\mathcal{A}}$<br>$\lambda$<br>21                                                                                                    | $\lambda$ $\lambda$<br>$\lambda \lambda$<br>$\rightarrow$ $\rightarrow$<br>$\rightarrow$<br>$\rightarrow$<br>→<br>16<br>$\sim$<br>$\overline{\phantom{0}}$                                                                                                    |
| $\lambda \lambda \lambda$<br>$\rightarrow$<br>$\rightarrow$<br>$\rightarrow$<br>$\rightarrow$<br>$\tilde{\phantom{a}}$<br>↘<br>$\sim$<br>$\sim$<br>↘<br>-21<br>Z.<br>$\overline{\phantom{a}}$<br>ス オ オ オ<br>14<br>$\rightarrow$<br>$\rightarrow$<br>$\rightarrow$<br>$\overline{\phantom{a}}$<br>↘<br>71<br>7<br>- 21<br>ス ス フ フ フ フ                                                            | - 21<br>-21<br>-21<br>$\tilde{\mathcal{A}}$<br>$\rightarrow$<br>$\rightarrow$<br>$\rightarrow$<br>$\rightarrow$<br>$\rightarrow$<br>ー<br>$\rightarrow$<br>$\sim$<br>$\sim$<br>↘<br>↘<br>- 71<br>A<br>- 21<br>- 21<br>π<br>- 27<br>$\rightarrow$<br>$\rightarrow$<br>$\rightarrow$<br>14 H<br>-71<br>-71<br>- 21<br>A<br>A<br>-29<br>$\rightarrow$ |
| $\rightarrow$<br>$\sim$<br>↘<br>↘<br>Л<br>71<br>2<br>71<br>$\overline{\mathcal{A}}$<br>↗<br>$\lambda \rightarrow \rightarrow \rightarrow$<br>12<br>→<br>$\sim$<br>↘<br>N<br>21<br>-71<br>71<br>71<br>7<br>л.<br>$\rightarrow$<br>$\rightarrow$<br>$\rightarrow$                                                                                                    | $\rightarrow$<br>$\rightarrow$<br>$\rightarrow$<br>$\sim$<br>$\sim$<br>↘<br>↘<br>-71<br>-71<br>71.<br>z<br>-21<br>$\rightarrow$<br>$\rightarrow$<br>$\rightarrow$<br>12<br>$\rightarrow$<br>$\sim$<br>↘<br>N<br>↘<br>71.<br>グ<br>-71<br>71.<br>A<br>27<br>$\rightarrow$<br>$\rightarrow$                                                          |
| $\sim$<br>$\searrow$<br>$\geq$<br>N<br>V<br>V<br>Y<br>ヘ<br>グ<br>-71<br>Λ.<br>- 21<br>$\mathcal{A}$<br>$\rightarrow$<br>10 <sup>1</sup><br>$\rightarrow$<br>$\sim$<br>N<br>V<br>V<br>V<br>个<br>T.<br>$\tau$<br>-71<br>$\overline{\phantom{a}}$                                                                                                    | $\sim$<br>$\searrow$<br>↘<br>N<br>N<br>V<br>个<br>ヘ<br>个<br>71.<br>71.<br>Ζ<br>$\sqrt{2}$<br>$\rightarrow$<br>$\overline{\phantom{a}}$<br>10<br>V<br>-71<br>-7\<br>- 21<br>$\sim$                                                                                                    |
| $\rightarrow$ $\rightarrow$<br>Az.<br>个<br>∧<br>T.<br>T.<br>ヘト<br>-s k<br>$\overline{\nu}$<br>v.<br>vL.<br>∧<br>べ<br>A.<br>ススス<br>€                                                                                                    | ₩<br>Ŵ<br>Æ<br>N.<br>8<br>$\nu$<br>v<br>∧<br>下<br>$\mathbb{N}$<br>$\leftarrow$                                                                                                    |
| V<br>Ł<br>v.<br>r<br>ν<br>V<br>v<br>Æ<br>π<br>ĸ.<br>ヘススメン<br>6  <br>←<br>v.<br>ᅐ<br>N.<br>下.<br>$\leftarrow$<br>سيئ                                                                                                    | ←<br>v<br>V<br>r<br>v<br>v<br>Æ<br>R.<br>r.<br>$\overline{ }$<br>6<br>⊼<br>Ñ.<br>N<br>N.<br>K.<br>K.<br>$\leftarrow$<br>$\leftarrow$<br>←                                                                                                    |
| 7<br>N.<br>$\begin{array}{l} \mathcal{A} \end{array} \begin{array}{l} \mathcal{A} \end{array} \begin{array}{l} \mathcal{A} \end{array} \begin{array}{l} \mathcal{A} \end{array} \begin{array}{l} \mathcal{A} \end{array} \end{array}$<br>$\overline{4}$<br>$\leftarrow$<br>$\leftarrow$<br>V<br>$\triangledown$<br>E.<br>下<br>$\kappa$<br>$\leq$<br>$\sim$<br>$\leftarrow$<br>$\leftarrow$<br>" | 下<br>下<br>下<br>K.<br>$\leq$<br>$\leq$<br>$\leftarrow$<br>$\leftarrow$<br>4 <sup>1</sup><br>$\leftarrow$<br>N.<br>ĸ<br>↖<br>$\sim$<br>$\leftarrow$<br>$\leftarrow$<br>$\leftarrow$<br>$\leftarrow$<br>↩                                                                                                    |
| Ł<br>K<br>$\triangledown$<br>ススストト<br>2 <sup>1</sup><br>$\leftarrow$<br>v<br>下<br>$\leftarrow$<br>$\leftarrow$                                                                                                    | ↙<br>⊵<br>v<br>Ł<br>K.<br>⊼<br>R.<br>$\leq$<br>$\leq$<br>$\sim$<br>$\leftarrow$<br>$\mathbf{2}$<br>$\leftarrow$<br>Ľ<br>K K<br>$\leq$<br>$\leq$<br>$\leftarrow$<br>$\leftarrow$<br>$\leftarrow$<br>$\leftarrow$<br>$\leftarrow$<br>$\overline{\phantom{m}}$<br>↩                                                                                  |
| v<br>$\overline{c}$<br>6<br>8<br>10<br>12<br>14<br>16<br>$\overline{4}$<br>$\circ$                                                                                                    | v<br>$\overline{2}$<br>6<br>8<br>12<br>16<br>$\overline{4}$<br>10<br>14<br>$\ddot{\phantom{0}}$                                                                                                    |
| a                                                                                                    |                                                                                                    |

Figura B.2 – Representação esquemática de um vórtice, (a), e de um anti-vórtice, (b).

 Pode-se obter a energia de um vórtice no limite contínuo. Primeiramente, como um vórtice possui simetria de rotação no plano, tem-se que:

$$
\oint \nabla_p \phi(\vec{r}) . d\vec{l} = 2\pi(q) = 2\pi |\nabla_p \phi|, \qquad (B-10)
$$

ficando  $\nabla_p \phi = \frac{q}{r}$ . Substituindo o resultado acima na equação (B-6), obtêm-se que:

$$
E_T = \frac{Jq^2}{2} \int_{0}^{2\pi} \int_{a_0}^{L} \frac{1}{r^2} r dr d\phi = \pi q^2 J \ln\left(\frac{L}{a_0}\right),
$$
 (B-11)

onde L é o tamanho do sistema e a constante  $a_0$  é introduzida para evitar divergências na energia. Comumente usa-se o valor  $a_0 = 0,24a$ .

 O termo referente à energia magnetostática, equação (1-6), no limite contínuo vem do eletromagnetismo [31], podendo ser dado por:

$$
H_M = \frac{1}{2} \int dS \int dS' \frac{\sigma(\vec{r})\sigma(\vec{r}')}{|\vec{r} - \vec{r}'|},
$$
 (B-12)

onde  $\sigma(\vec{r}) = \vec{M} \cdot \hat{n}$  é a densidade superficial de carga magnética. Vale lembrar que, neste caso, apenas as cargas superficiais contribuem para a energia magnetostática do sistema.

 Por fim, o termo referente à energia de interação do NDM com um campo magnético uniforme externo, equação (1-7), no limite continuo pode ser dado por:

$$
H_z = -\int \frac{dx dy}{a^2} \vec{B} \cdot \vec{S} \tag{B-13}
$$

Considerando a parametrização de spin dada pela figura B.1(a), teremos que:

$$
H_Z = -\int \frac{dx dy}{a^2} \left\{ B_x \sqrt{1 - m^2} \cos \phi + B_y \sqrt{1 - m^2} \operatorname{Sen} \phi \right\} \tag{B-14}
$$

 Finalmente, o Hamiltoniano, no limite contínuo, de um vórtice planar em um NDM, considerando a parametrização de spin dada pela figura B.1(a), submetido a um campo magnético externo,  $\vec{B} = B\hat{x}$ , é dado por:

$$
H = \frac{J}{2} \iint dx dy \left\{ (\nabla_p \phi)^2 \right\} + \frac{1}{2} \int dS \int dS' \frac{\sigma(\vec{r}) \sigma(\vec{r}')}{|\vec{r} - \vec{r}'|} - B \int \frac{dx dy}{a^2} \cos \phi \,. \tag{B-15}
$$

 Seja d a distância do centro do vórtice em relação ao centro do disco de raio R, como indicado na figura (B.3). Define-se  $s = \frac{d}{R}$ . Para os casos em que s é muito menor que um, Guslienko et al. mostraram [31] que:

$$
H = H_{(0)} - Bs + O(s^2), \qquad (B-16)
$$

onde  $H_{(0)}$  é a energia total do vórtice centrado no centro do disco.

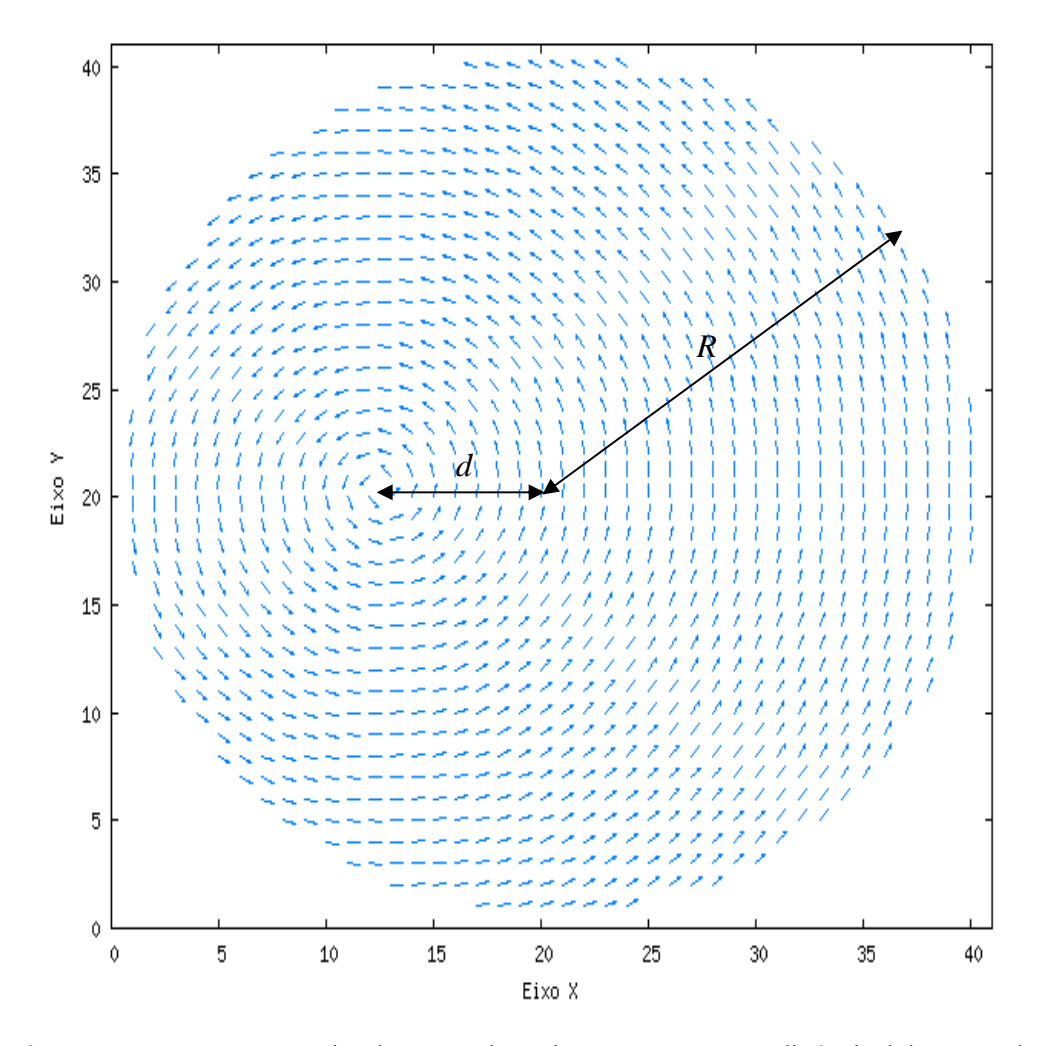

Figura B.3 – Representação esquemática de um vórtice cujo centro está a uma distância d do centro do disco de raio R.

 Assim, no limite contínuo, a energia do sistema é linear para pequenos deslocamentos do centro do vórtice em relação ao centro do disco.

## **APÊNDICE C – Obtenção das equações de movimento para** *<sup>l</sup> <sup>S</sup>* r

As equações de movimento para as componentes de *<sup>l</sup> S*  $\vec{S}_1$  são obtidas a partir de <sup>[23]</sup>:

$$
\dot{S}_l^x = \frac{-i}{\hbar} \Big[ S_l^x, H \Big], \ \dot{S}_l^y = \frac{-i}{\hbar} \Big[ S_l^y, H \Big] \, \mathrm{e} \, \dot{S}_l^z = \frac{-i}{\hbar} \Big[ S_l^z, H \Big]. \tag{C-1}
$$

O Hamiltoniano do sistema, equação (1-8), pode ser reescrito como:

$$
H = -\frac{1}{2} \sum_{i,j} J_{i,j} (S_i^x S_j^x + S_i^y S_j^y) + C_B \sum_i e^{(-\lambda D_i)} (\vec{S}_i \cdot \hat{n}_i)^2 - B \sum_i S_i^x, \qquad (C-2)
$$

onde  $J_{i,j} = J$  se  $\vec{S}_i$ e  $\vec{S}_j$  forem vizinhos próximos e  $J_{i,j} = 0$  caso contrário.

#### • Obtenção da equação de movimento para  $S_l^x$

Substituindo  $(C - 2)$  na primeira equação de  $(C - 1)$  chegamos a:

$$
\dot{S}_i^x = \frac{-i}{\hbar} \sum_i \left\{ \frac{-1}{2} \sum_j J_{i,j} \left[ S_i^x, \left( S_i^x S_j^x + S_i^y S_j^y \right) \right] + C_B e^{(-\lambda D_i)} \left[ S_i^x, \left( S_i^x n_i^x + S_i^y n_i^y \right)^2 \right] - B \left[ S_i^x, S_i^x \right] \right\} . \ (C-3)
$$

Temos que:

$$
\begin{aligned}\n\left[S_{i}^{x},\left(S_{i}^{x}S_{j}^{x}+S_{i}^{y}S_{j}^{y}\right)\right] &=\left[S_{i}^{x},S_{i}^{x}S_{j}^{x}\right]+\left[S_{i}^{x},S_{i}^{y}S_{j}^{y}\right]=i\hbar\left(S_{i}^{y}S_{j}^{z}\delta_{i}^{j}+S_{i}^{z}S_{j}^{y}\delta_{i}^{i}\right),\\
\left[S_{i}^{x},\left(S_{i}^{x}n_{i}^{x}+S_{i}^{y}n_{i}^{y}\right)^{2}\right] &=\left(i\hbar\left\{S_{i}^{z}n_{i}^{y}\delta_{i}^{i}\left(S_{i}^{x}n_{i}^{x}+S_{i}^{y}n_{i}^{y}\right)+\left(S_{i}^{x}n_{i}^{x}+S_{i}^{y}n_{i}^{y}\right)S_{i}^{z}n_{i}^{y}\delta_{i}^{i}\right\}\right)\in\\
\left[S_{i}^{x},S_{i}^{x}\right] &=\mathbf{0}.\n\end{aligned}
$$

Desta forma:

$$
\dot{S}_l^x = -S_l^z \sum_j J_{l,j} S_j^y + 2C_B e^{(-\lambda D_l)} S_l^z n_l^y (\vec{S}_l \cdot \hat{n}_l).
$$
 (C-4)

Podemos também reescrever a equação acima como:

$$
\dot{S}_{l}^{x} = -JS_{l}^{z} \sum_{j'} S_{j'}^{y} + 2C_{B} e^{(-\lambda D_{l})} S_{l}^{z} n_{l'}^{y} (\vec{S}_{l} \cdot \hat{n}_{l}), \qquad (C-5)
$$

onde *j'*, ao invés de *j*, indica que o somatório é realizado sobre os vizinhos próximos a  $\vec{S}_i$ .

## • Obtenção da equação de movimento para  $S_l^y$

Substituindo (C − 2) na segunda equação de (C − 1) chegamos a:

$$
\dot{S}_{i}^{y} = \frac{-i}{\hbar} \sum_{i} \left\{ \frac{-1}{2} \sum_{j} J_{i,j} \left[ S_{i}^{y}, \left( S_{i}^{x} S_{j}^{x} + S_{i}^{y} S_{j}^{y} \right) \right] + C_{B} e^{(-\lambda D_{i})} \left[ S_{i}^{y}, \left( S_{i}^{x} n_{i}^{x} + S_{i}^{y} n_{i}^{y} \right)^{2} \right] - B \left[ S_{i}^{y}, S_{i}^{x} \right] \right\} \cdot (C - 6)
$$

Temos que:

$$
\begin{aligned}\n\left[S_{i}^{y},\left(S_{i}^{x}S_{j}^{x}+S_{i}^{y}S_{j}^{y}\right)\right] &= \left[S_{i}^{y},S_{i}^{x}S_{j}^{x}\right] + \left[S_{i}^{y},S_{i}^{y}S_{j}^{y}\right] = -i\hbar\left(S_{i}^{x}S_{j}^{z}\delta_{l}^{j}+S_{i}^{z}S_{j}^{x}\delta_{l}^{i}\right), \\
\left[S_{i}^{y},\left(S_{i}^{x}n_{i}^{x}+S_{i}^{y}n_{i}^{y}\right)^{2}\right] &= -i\hbar\left\{S_{i}^{z}n_{i}^{x}\delta_{l}^{i}\left(S_{i}^{x}n_{i}^{x}+S_{i}^{y}n_{i}^{y}\right) + \left(S_{i}^{x}n_{i}^{x}+S_{i}^{y}n_{i}^{y}\right)S_{i}^{z}n_{i}^{x}\delta_{l}^{i}\right\} \text{ e} \\
\left[S_{i}^{y},S_{i}^{x}\right] &= -i\hbar S_{i}^{z}\delta_{l}^{i}.\n\end{aligned}
$$

Desta forma, já fazendo o somatório sobre os vizinhos próximos a *<sup>l</sup> S*  $\vec{r}$ , obtemos que:

$$
\dot{S}_l^{\,y} = J S_l^{\,z} \sum_{j'} S_{j'}^{\,x} - 2C_B e^{(-\lambda D_l)} S_l^{\,z} n_l^{\,x} \Big(\vec{S}_l \cdot \hat{n}_l\Big) + B S_l^{\,z} \,. \tag{C-7}
$$

#### • Obtenção da equação de movimento para  $S_l^z$

Substituindo  $(C - 2)$  na terceira equação de  $(C - 1)$  chegamos a:

$$
\dot{S}_{i}^{z} = \frac{-i}{\hbar} \sum_{i} \left\{ \frac{-1}{2} \sum_{j} J_{i,j} \left[ S_{i}^{z}, \left( S_{i}^{x} S_{j}^{x} + S_{i}^{y} S_{j}^{y} \right) \right] + C_{B} e^{(-\lambda D_{i})} \left[ S_{i}^{z}, \left( S_{i}^{x} n_{i}^{x} + S_{i}^{y} n_{i}^{y} \right)^{2} \right] - B \left[ S_{i}^{z}, S_{i}^{x} \right] \right\} \cdot (C - 8)
$$

Temos que:

$$
\begin{aligned}\n\left[S_i^z, \left(S_i^x S_j^x + S_i^y S_j^y\right)\right] &= \left[S_i^z, S_i^x S_j^x\right] + \left[S_i^z, S_i^y S_j^y\right] = i\hbar \left\{\left(S_i^y S_j^x \delta_i^i + S_i^x S_j^y \delta_i^j\right) - \left(S_i^x S_j^y \delta_i^i + S_i^y S_j^x \delta_i^j\right)\right\}, \\
\left[S_i^z, \left(S_i^x n_i^x + S_i^y n_i^y\right)^2\right] &= i\hbar \left\{\left(S_i^x n_i^x + S_i^y n_i^y\right) \left(S_i^y n_i^x \delta_i^i - S_i^x n_i^y \delta_i^i\right) + \left(S_i^y n_i^x \delta_i^i - S_i^x n_i^y \delta_i^i\right) \left(S_i^x n_i^x + S_i^y n_i^y\right)\right\} e \\
\left[S_i^z, S_i^x\right] &= i\hbar S_i^y \delta_i^i.\n\end{aligned}
$$

Desta forma, já fazendo o somatório sobre os vizinhos próximos a *<sup>l</sup> S*  $\vec{r}$ , obtemos que:

$$
\dot{S}_{l}^{z} = J S_{l}^{x} \sum_{j'} S_{j'}^{y} - J S_{l}^{y} \sum_{j'} S_{j'}^{x} + 2C_{B} e^{(-\lambda D_{l})} \Big( S_{l}^{y} n_{l}^{x} - S_{l}^{x} n_{l}^{y} \Big) \Big( \vec{S}_{l} \cdot \hat{n}_{l} \Big) - B S_{l}^{y} \,. \tag{C-9}
$$

## **Referências Bibliográficas**

- [1] Cowburn, R. P. **Journal of Physics D**. Vol. 33, Pg. R1-R16. Ano 2000.
- [2] Rocha, J. F. M. et al. **Origens e Evolução das Idéias da Física**. Cap. III, p. 185-281. Editora da UFBA. Ano 2002.
- [3] Rezende, S. M.. **Revista Brasileira de Ensino de Física**. Vol. 22, Pg. 293. Ano 2000.
- [4] Ribeiro, G. A. P.. **Revista Brasileira de Ensino de Física**. Vol. 22, Pg. 299. Ano 2000.
- [5] Baibich, M. N. et al. **Physical Review Letters**. Vol. 61, Pg. 2472. Ano 1988.

[6] – Ashcroft, N. W.; Mermin, N. D. **Solid State Physics**. Edição internacional. Editora Sauders college publishing. Ano 1976.

- [7] Parkin, S. S. P. et al. **Journal of Applied Physics**. Vol. 85, Pg. 5828. Ano 1999.
- [8] Chapman, J. N. et al. **Journal of Applied Physics**. Vol. 83, Pg. 5321. Ano 1998.
- [9] Cowburn, R. P. et al. **Physical Review Letters**. Vol. 83, Pg. 1042. Ano 1999.
- [10] Rahm, M. et al.**Journal of Applied Physics**. Vol. 95, Pg. 6708. Ano 2004.
- [11] Rahm, M. et al. **Journal of Applied Physics**. Vol. 93, Pg. 7429. Ano 2003.
- [12] Uhlig, T. et al. **Physical Review Letters**. Vol. 95. Pg. 237205. Ano 2005.
- [13] Raabe, J. et al. **Journal of Applied Physics**. Vol. 88, Pg. 4437. Ano 2000.
- [14] Machado, K. D.. **Teoria do Eletromagnetismo**. Vol. II. Editora da UEPG. Ano 2002.
- [15] Kireev, V. E.; Ivanov, B. A.. **Physical Review B**. Vol. 68, Pg. 104428. Ano 2003.
- [16] Pereira, A. R. et al. **Journal of Applied Physics**. Vol. 101. Ano 2007.

[17] – Carneiro, D. F.. **Comportamento de Vórtices em Nanodiscos Magnéticos na Presença de Defeitos Não-Magnéticos**. Dissertação de Mestrado apresentada à Universidade Federal de Juiz de Fora. Ano 2006.

[18] – Rahm, M.; Stahl J.; Weiss, D.. **Applied Physics Letters**. Vol. 87, Pg. 182107. Ano 2005.

[19] – Scherer, C.. **Métodos Computacionais da Física**. Editora Livraria da Física. Ano 2005.

[20] – Reif, F.. **Fundamentals of Statistical and Thermal Physics**. Edição internacional. Editora McGraw-Hill. Ano 1985.

[21] – Metropolis, N. et al. **Journal of Chemical Physics**. Vol 21, Pg. 1087. Ano 1953.

[22] – Wolff, U.. **Physical Review Letters**. Vol. 62, Pg. 361. Ano 1989.

[23] – Sakurai, J. J.; Tuan, S. F.. **Modern Quantum Mechanics - Revised Edition**. Editora Addison-Wesley. Ano 1994.

[24] – Dorn, W. S.; McCracken, D. D.. **Cálculo numérico com estudos de casos em Fortran IV**. Editora Campus. 1º reimpresão. Ano 1981.

[25] – Cereda, R. L. D.; Maldonati, J. C.. **Introdução ao Fortran 77 para microcomputadores**. Editora McGraw-Hill. Ano 1987.

[26] – **Computers in Physics**. Vol. 6, Nº 5, Sept. Oct (522). Ano 1992.

[27] – Rahm, M.; Stahl, J.; Wegscheider, W.; Weiss, D.. **Applied Physics Letters**. Vol. 85, Pg. 1553. Ano 2004.

[28] – Pereira, A. R. et al. **Physical Review B**. Vol. 71, Pg. 14403. Ano 2005.

[29] – White, Robert M.. **Quantum Theory of Magnetism**. Second Edition. Editora McGraw-Hill. Ano 1983.

[30] – Mól, L. A. S.. **Estudo de Materiais Magnéticos de Baixa Dimensionalidade Dopados com Impurezas Não Magnéticas**. Dissertação de Mestrado apresentada à Universidade Federal de Viçosa. Ano 2004.

[31] – Guslienko, K. Y. et al. **Applied Physics Letters**. Vol. 78, Pg. 3848. Ano 2001.